### Logistics

Ask for help! Hoss and I both have office hours that you can come to for help.

1

- Final exam time: 12:30pm May  $7<sup>th</sup>$ .
- You should have completed your initial exploration and decided on the questions you want to investigate.
- This week you should be defining the hypotheses you will use to answer your questions.
- $\blacktriangleright$  You should also be deciding on an experimental design.
- $\blacktriangleright$  Think about potential extraneous and nuisance variables.
- Look into the Graduate Student Resource Center

<https://unmgrc.unm.edu/support-services/individual-consultations.php>

# Charts and Plots

MATTHEW FRICKE

1.0 – SEND CORRECTIONS TO MFRICKE@UNM.EDU

#### Plots should…

#### $\blacktriangleright$  Show the data

- $\blacktriangleright$  induce the viewer to think about the substance rather than about methodology, graphic design, the technology of graphic production, or something else
- $\blacktriangleright$  avoid distorting what the data have to say
- $\blacktriangleright$  present many numbers in a small space
- $\triangleright$  make large data sets coherent
- $\blacktriangleright$  encourage the eye to compare different pieces of data

#### Plots should…

reveal the data at several levels of detail, from a broad overview to the fine structure

4

- serve a reasonably clear purpose: description, exploration, tabulation, or decoration
- $\blacktriangleright$  be closely integrated with the statistical and verbal descriptions of a data set

# Graphics should reveal data 5

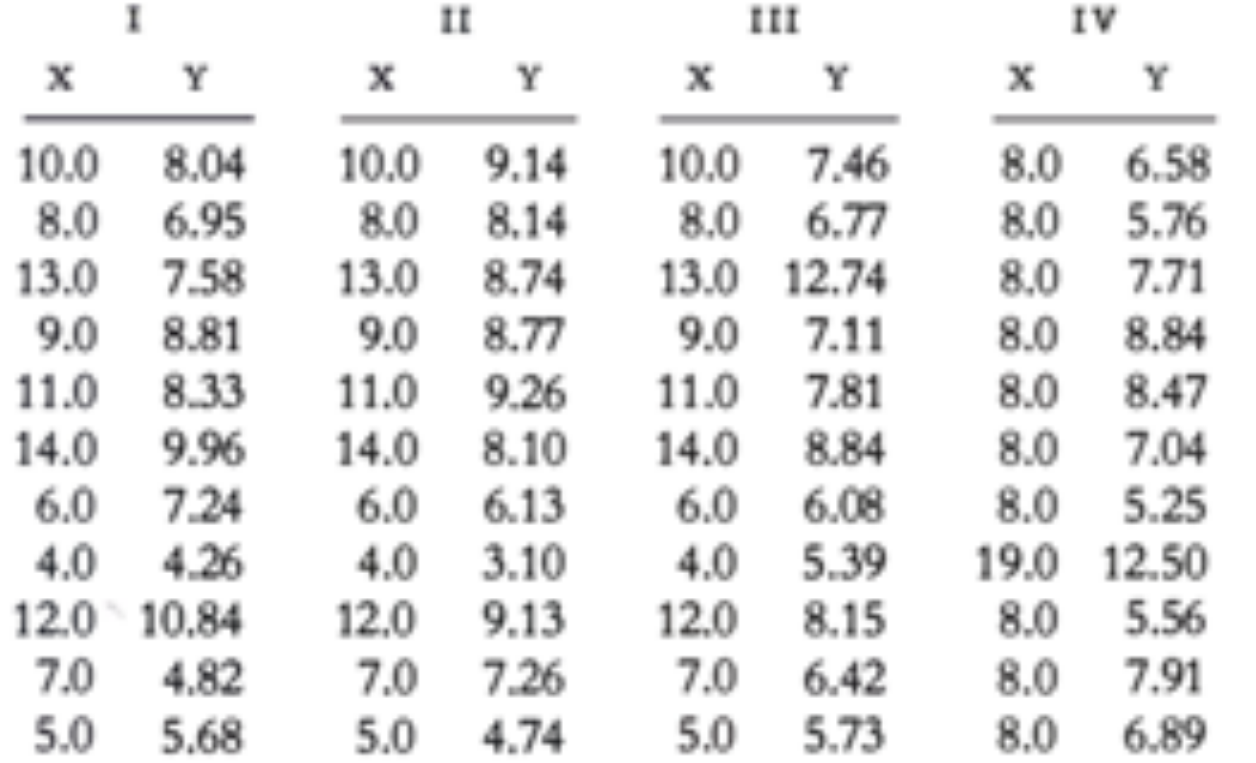

 $N = 11$ mean of  $X's = 9.0$ mean of  $Y's = 7.5$ equation of regression line:  $Y = 3 + 0.5X$ standard error of estimate of slope  $= 0.118$  $t = 4.24$ sum of squares  $X - \overline{X} = 110.0$ regression sum of squares  $= 27.50$ residual sum of squares of  $Y = 13.75$ correlation coefficient = .82  $r^2 = .67$ 

# Graphics should reveal data 6

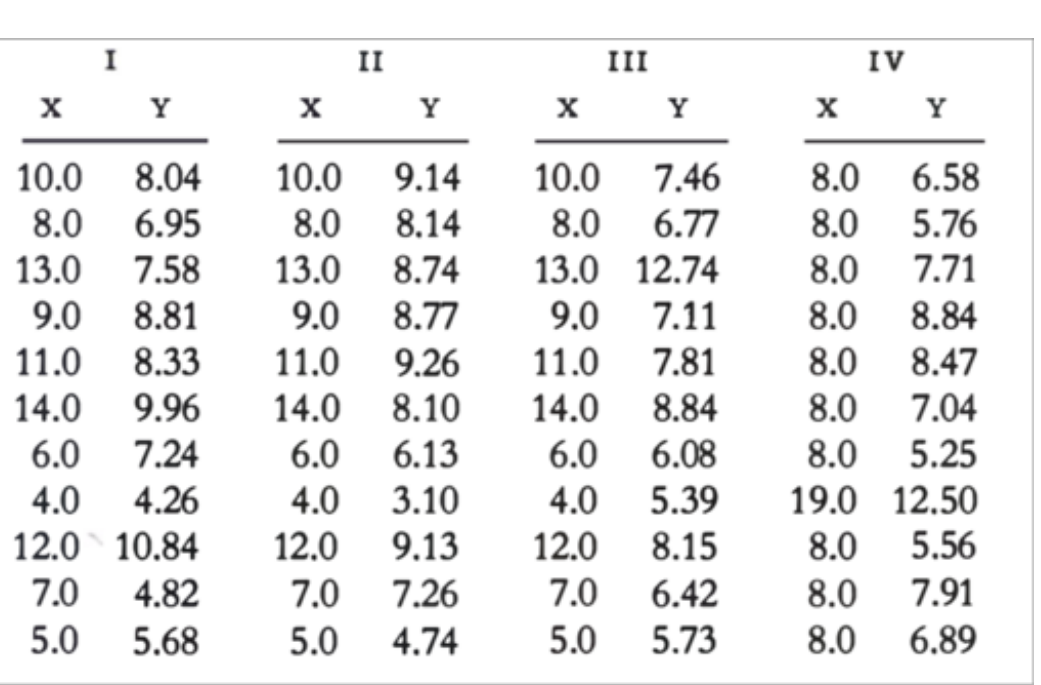

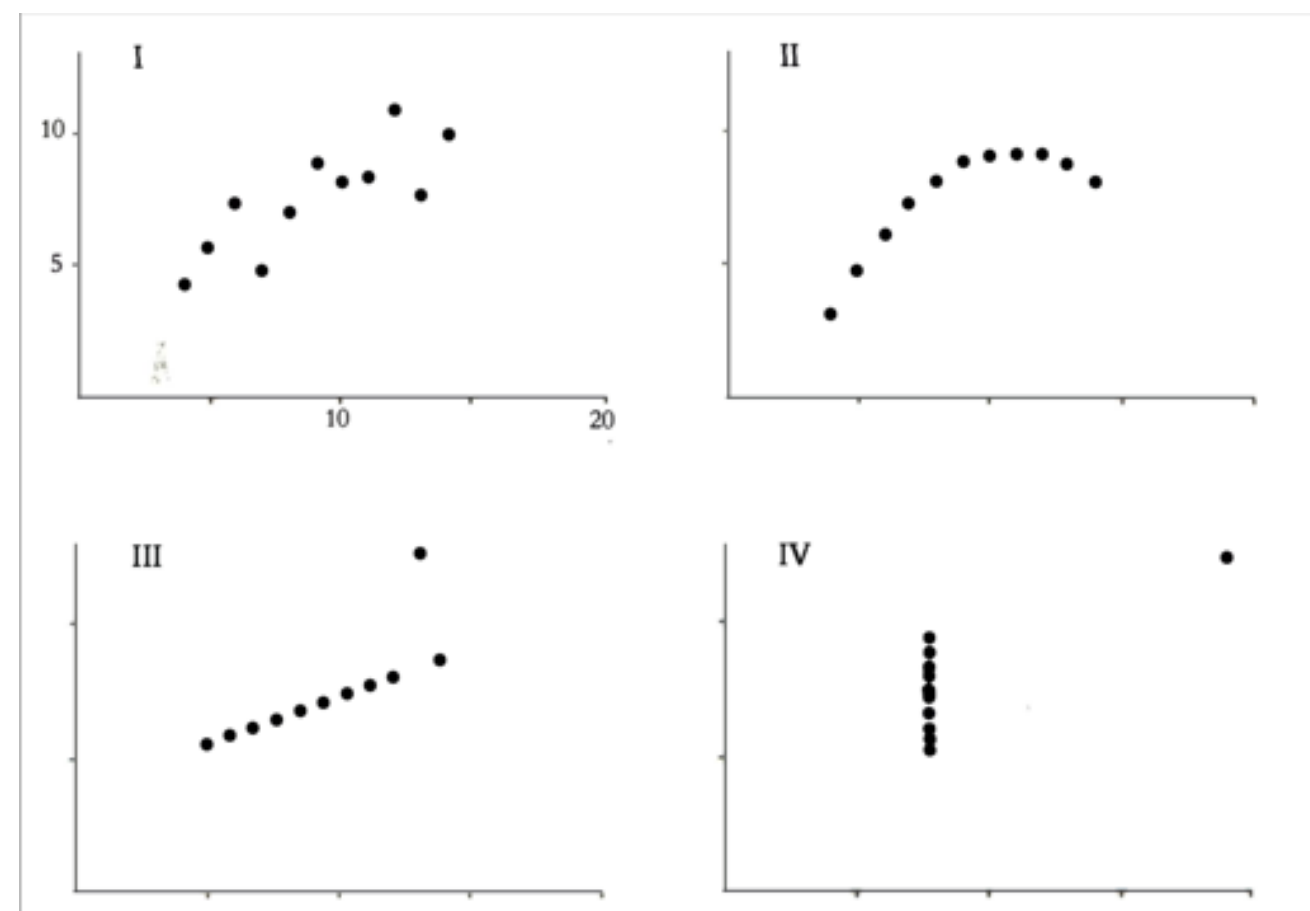

# Graphics should reveal data The Contract of The Contract of The Contract of The Contract of The Contract of The Contract of The Contract of The Contract of The Contract of The Contract of The Contract of The Contract of Th

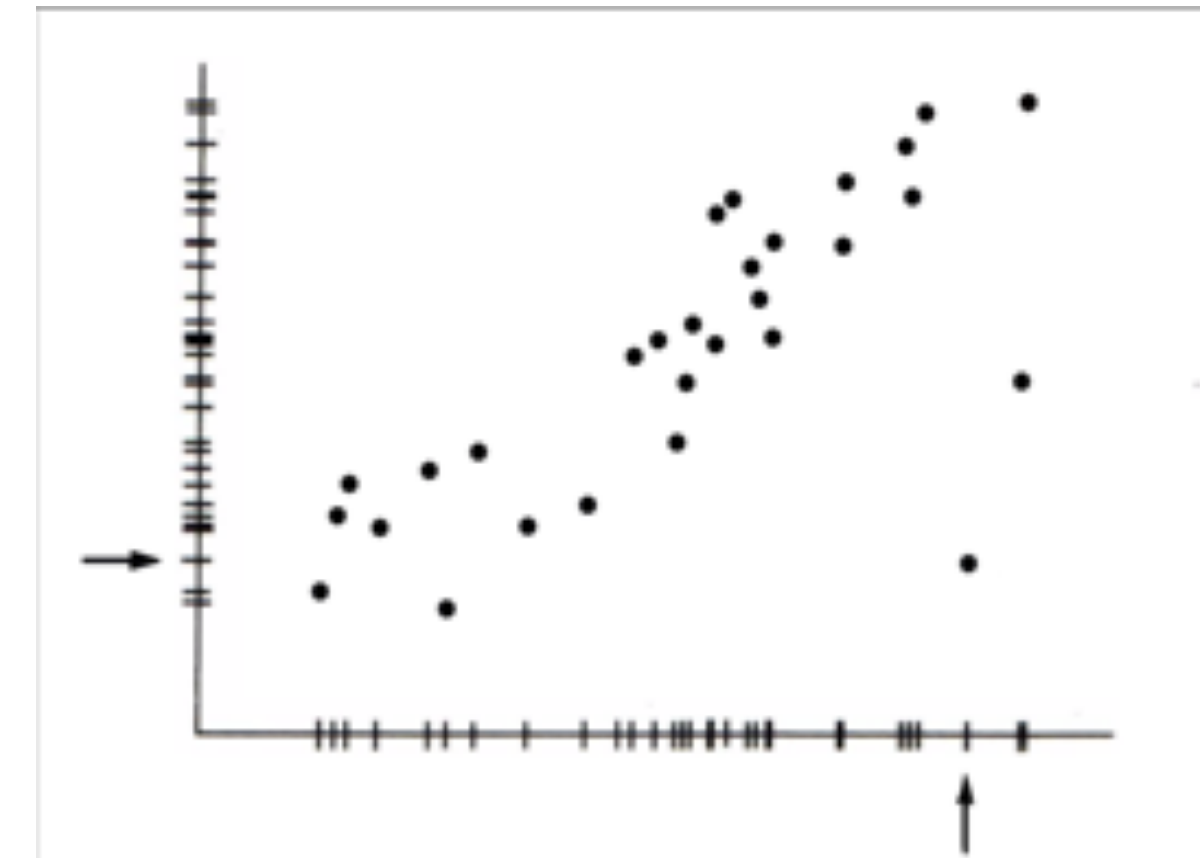

Stephen S. Brier and Stephen E. Fienberg, "Recent Econometric Modelling of Crime and Punishment: Support for the Deterrence Hypothesis?" in Stephen E. Fienberg and Albert J. Reiss, Jr., eds., Indicators of Crime and Criminal Justice: Quantitative Studies (Washington, D.C., 1980), p. 89.

# Time series 8

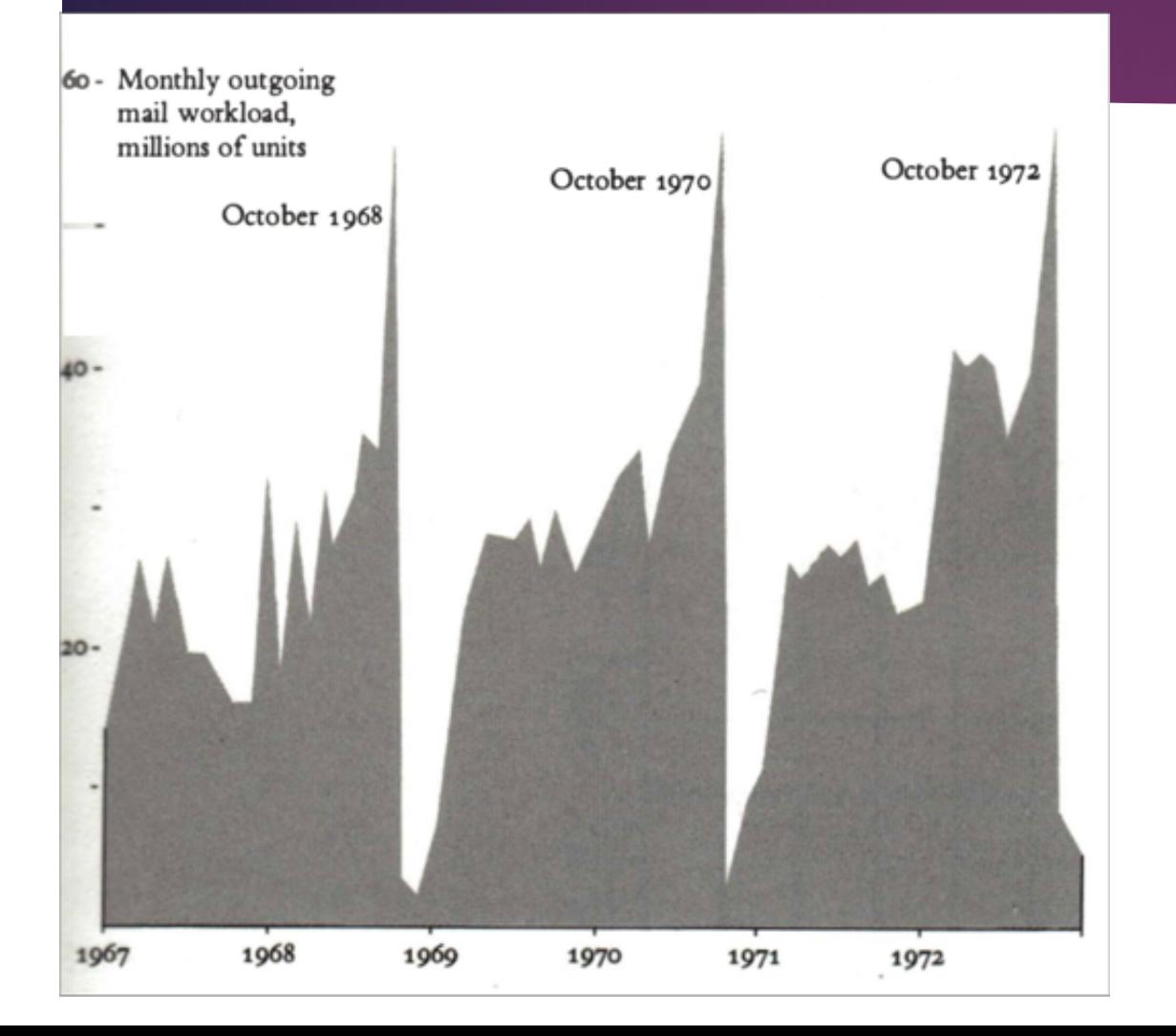

Outgoing congressional mail (tax payer expense)

# Time series 2008

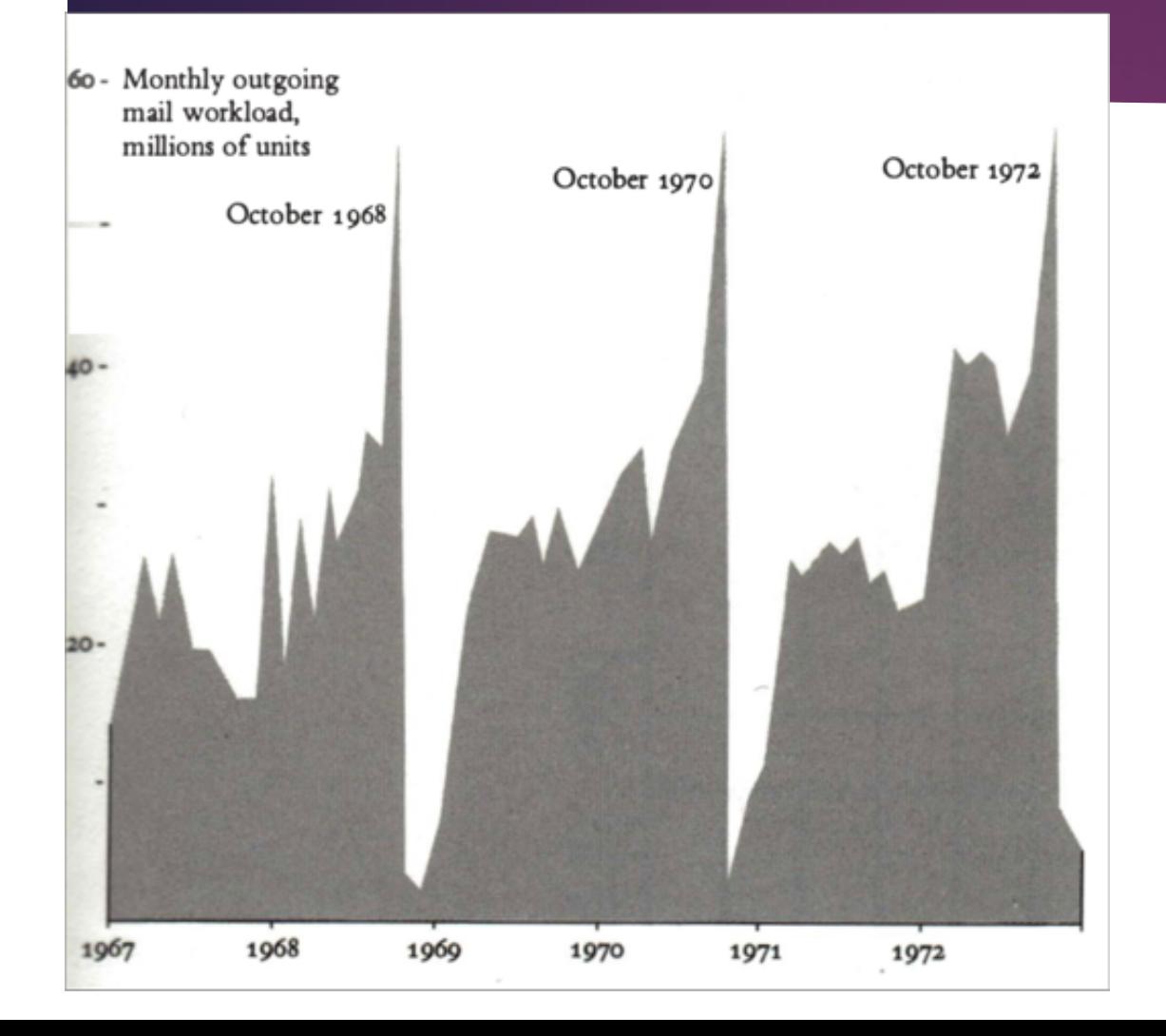

Outgoing congressional mail (tax payer expense)

Elections are in October

# Relational Graphs The CIGARETTES IN 1930 IN VARIOUS COUNTRIES.

**CRUDE MALE DEATH RATE FOR LUNG CANCER** IN 1950 AND PER CAPITA CONSUMPTION OF

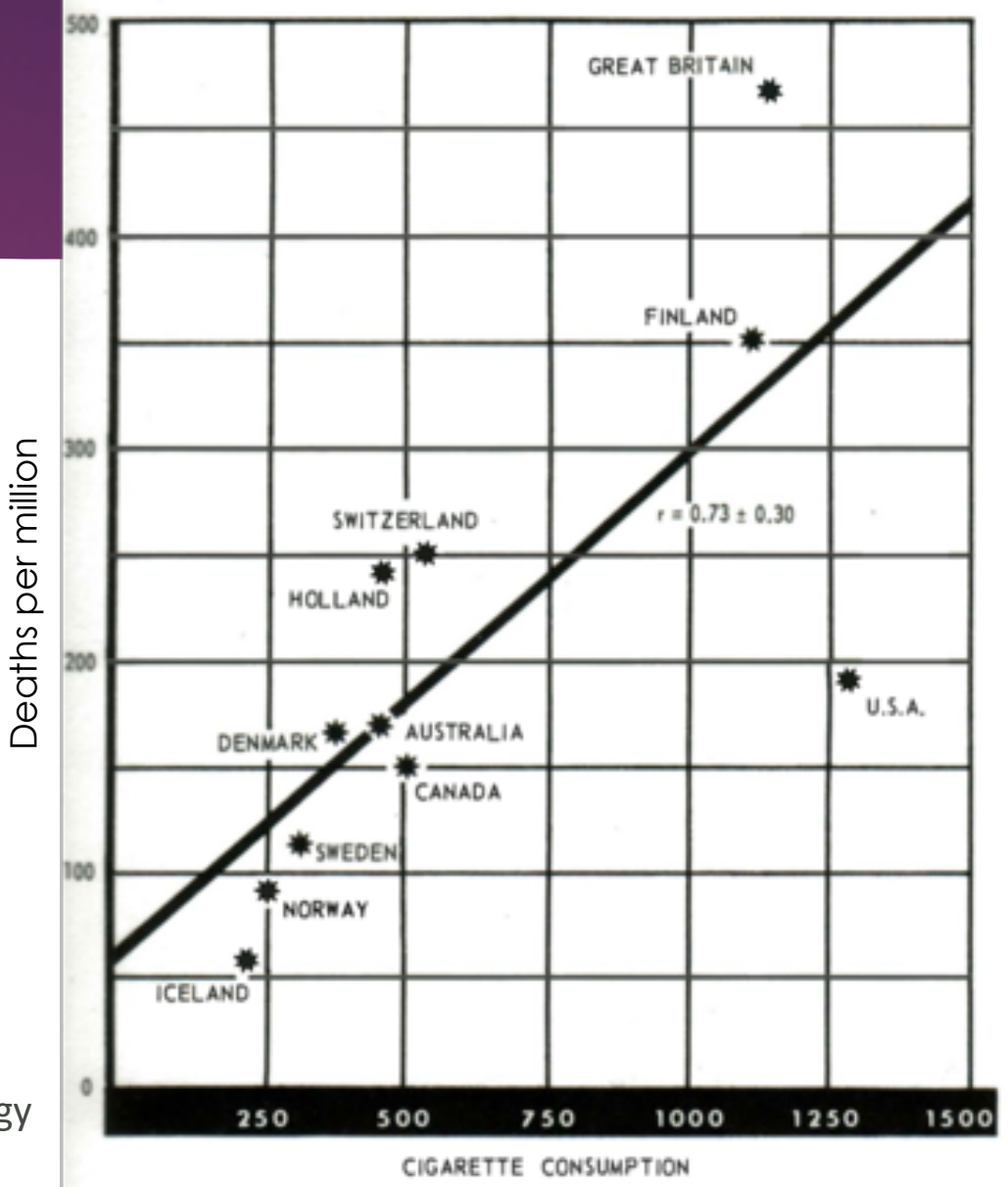

Scatter plots almost force you to see causation

Report of the Advisory Committee to the Surgeon General, Smoking and Health (Washington, D.C., 1964), p. 176; based on R. Doll, "Etiology of Lung Cancer," Advances in Cancer Research, 3 (1955), 1-50.

#### But can also ...

Scatter plots almost force you to see causation

Edward R. Dewey and Edwin F. Dakin, Cycles: The Science of Prediction (New York, 1947), p. 144

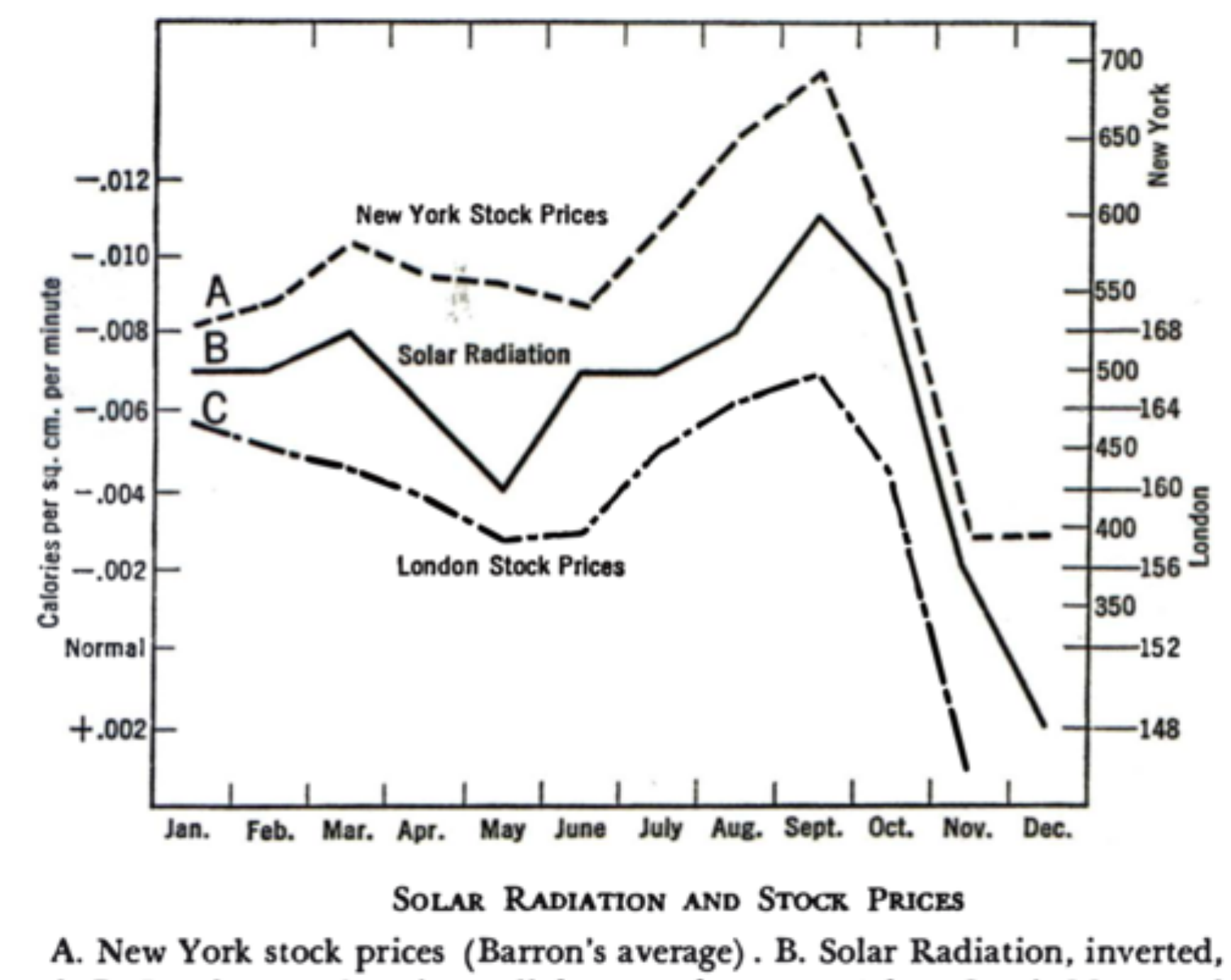

and C. London stock prices, all by months, 1929 (after Garcia-Mata and Shaffner).

Each Curve is a different publication

The circles contain the publication ID

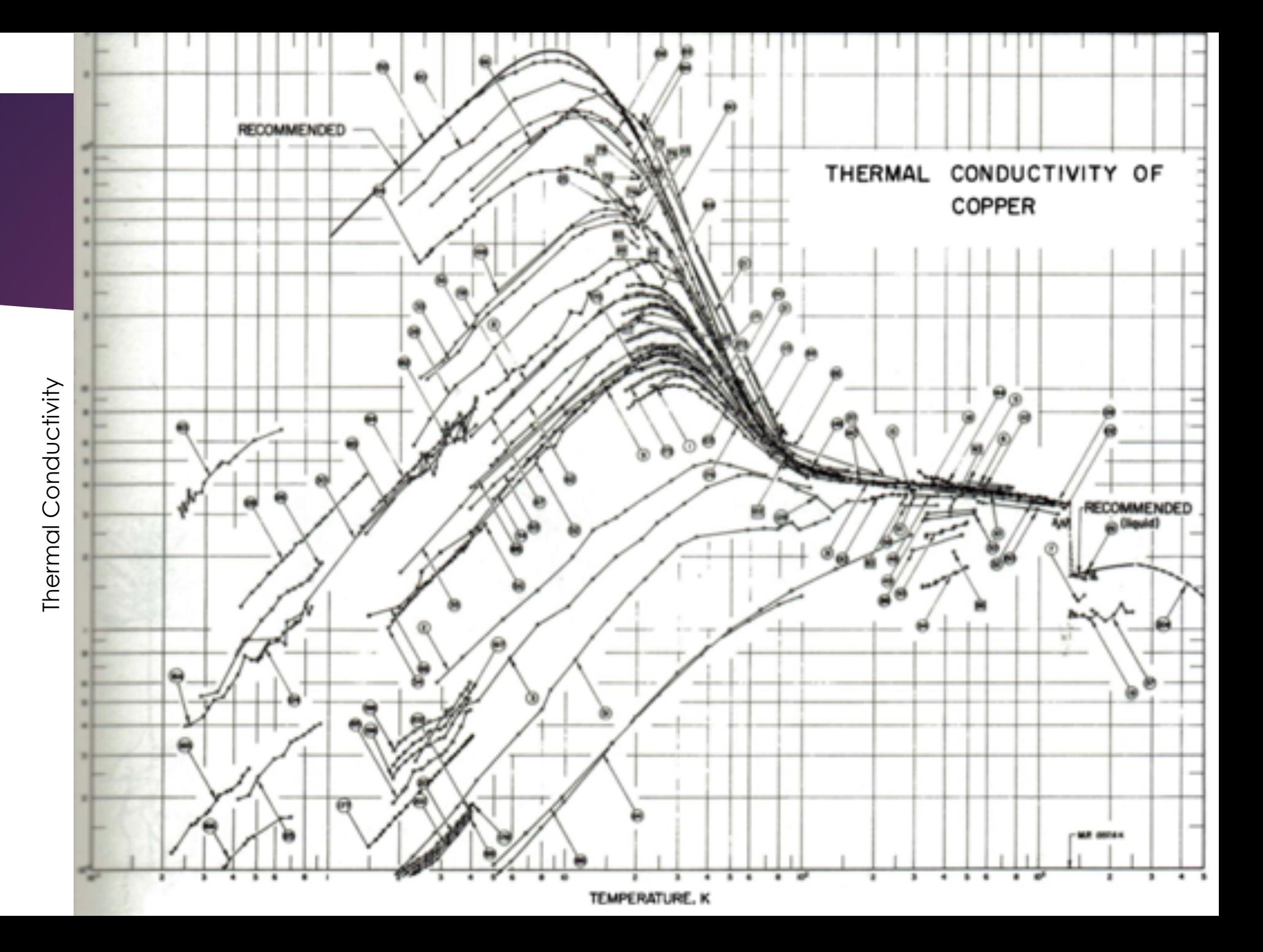

# Principles of Graphical Excellence<sup>13</sup>

- The well-designed presentation of interesting data: a matter of substance, of statistics, and of design
- Consists of complex ideas communicated with clarity, precision, and efficiency
- Gives to the viewer the greatest umber of ideas in the shortest time with the least [pixels] in the smallest space
- Nearly always multivariate
- Tells the truth about the data
- **graphics are instruments for reasoning about quantitative information.**

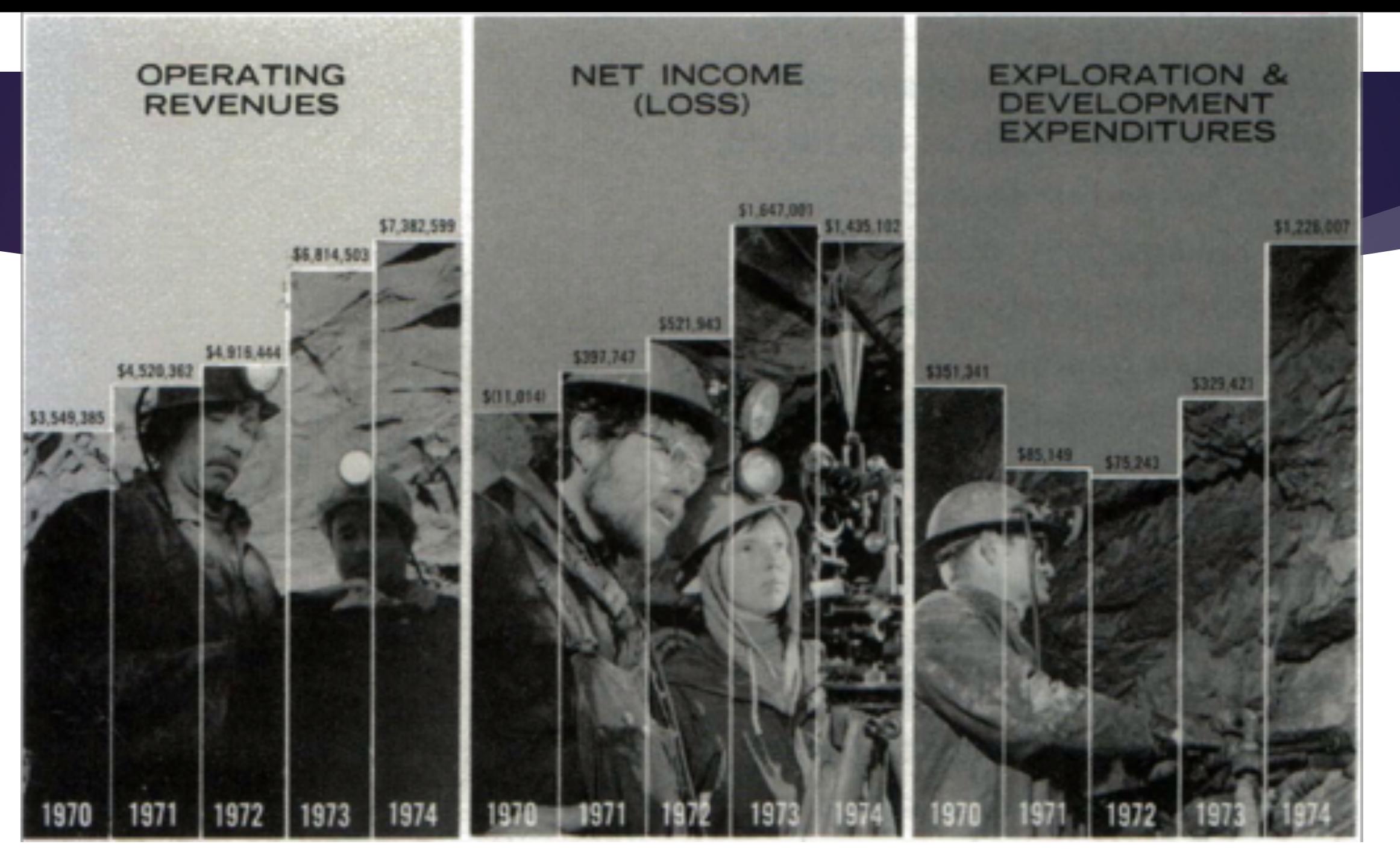

Day Mines, Inc., 1974 Annual Report, p. 1.

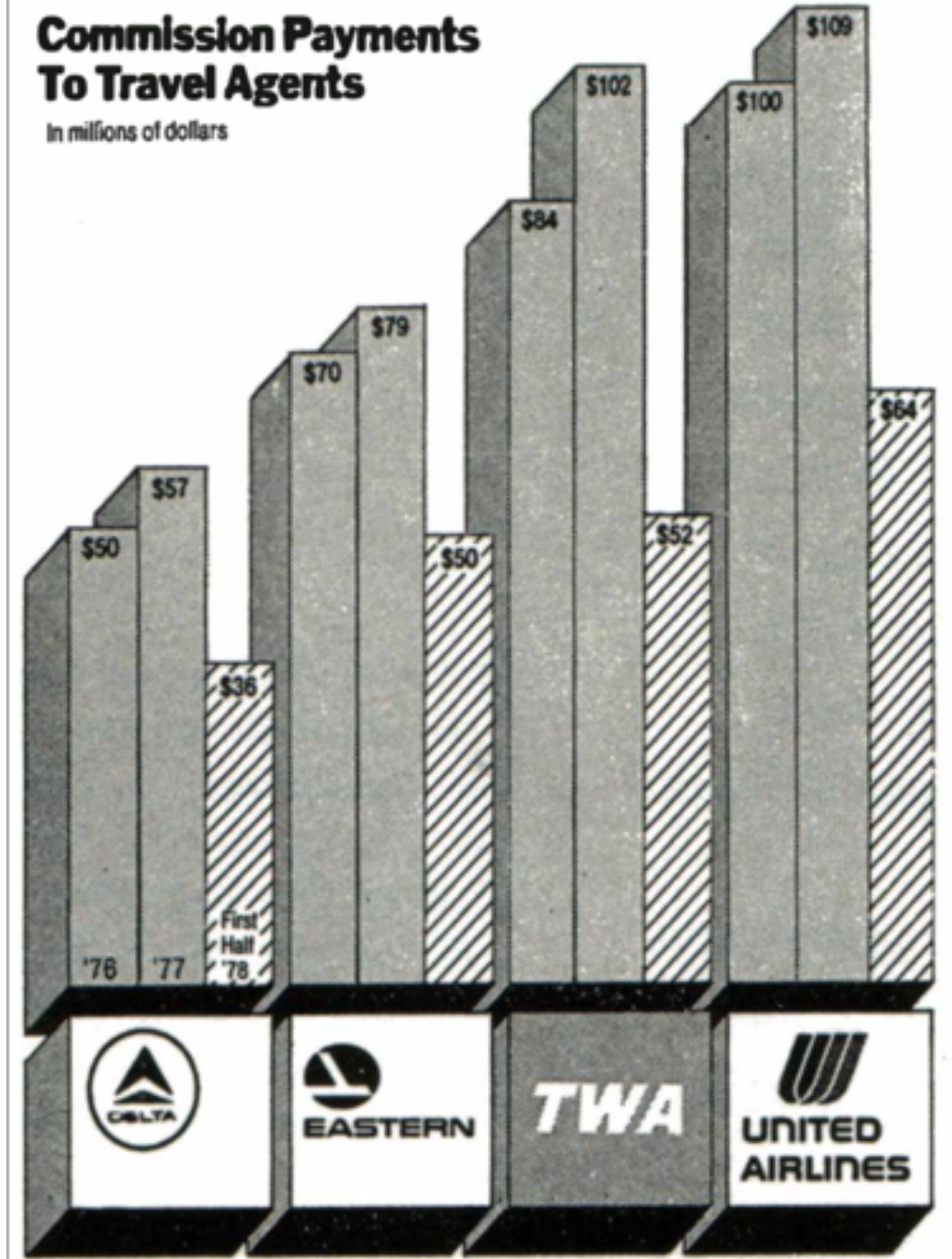

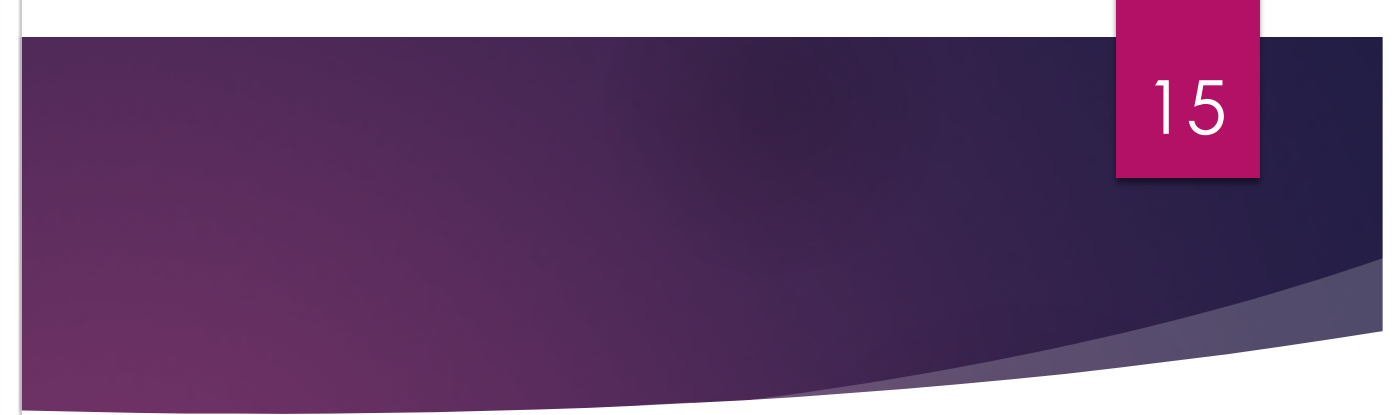

In a New York Time's article about declining travel agent commissions.

New York Times, August 8, 1978, p. D-1.

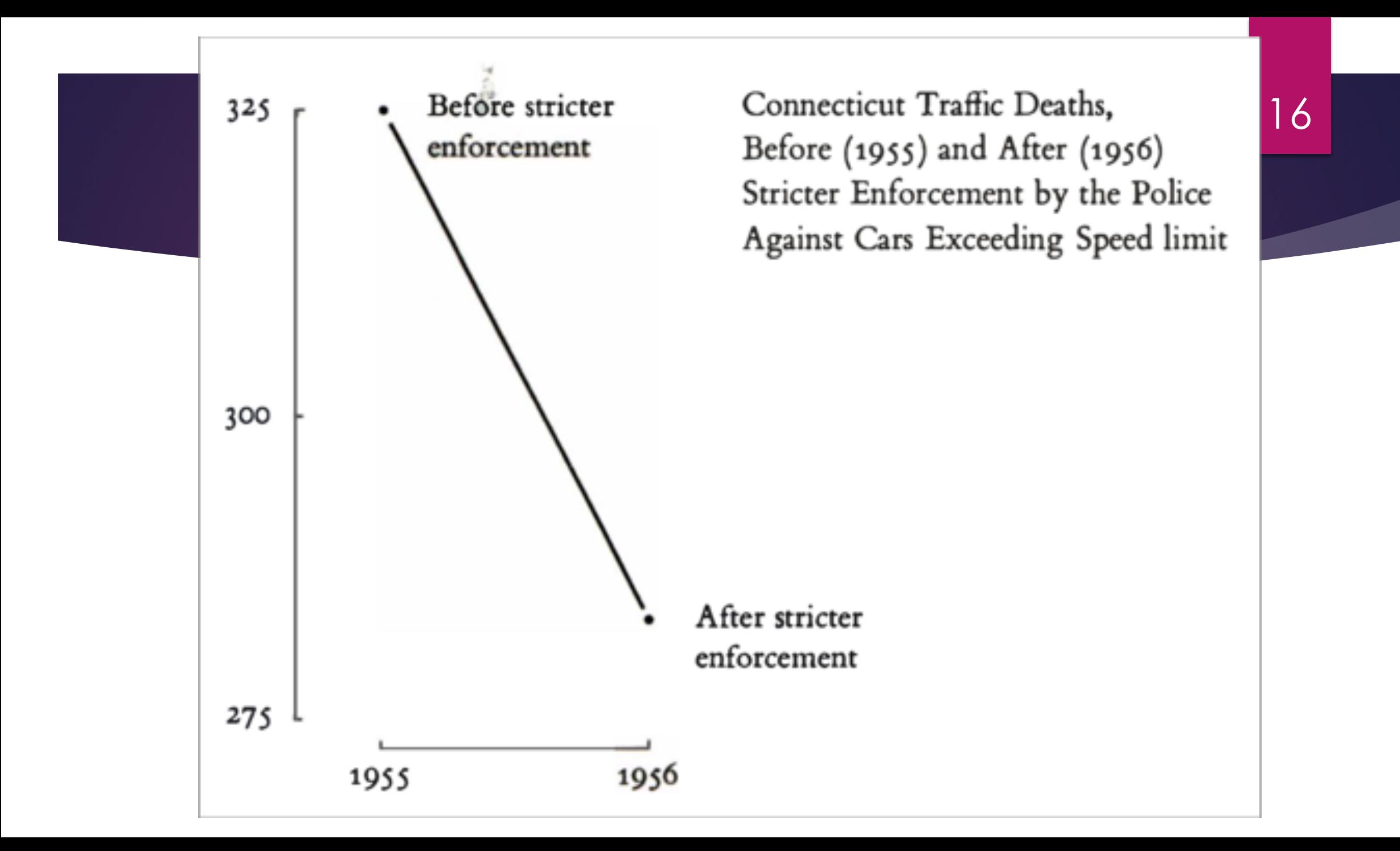

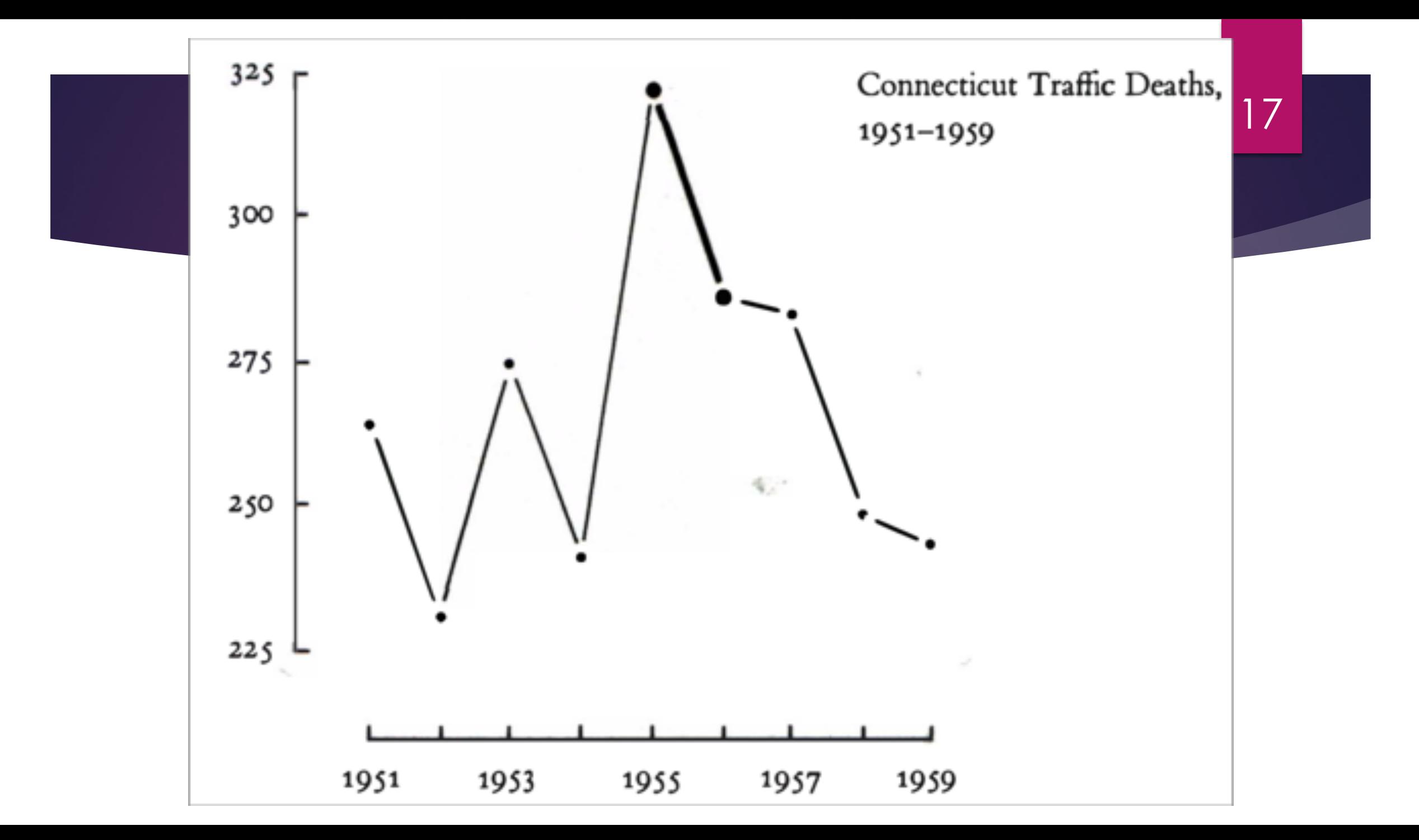

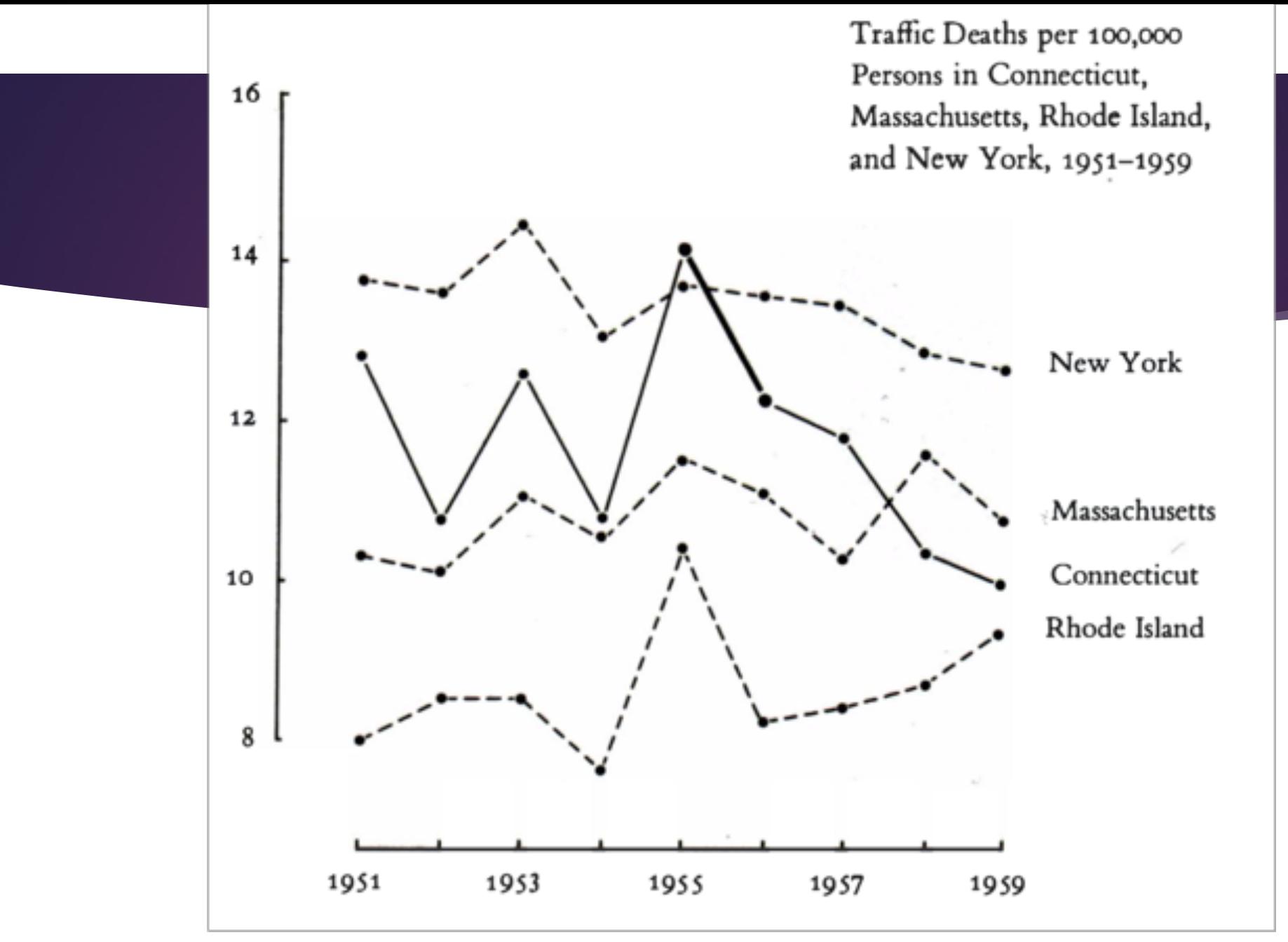

Donald T.Campbell and H. Laurence Ross, "The Connecticut Crackdown on Speeding: Time Series Data in Quasi Experimental Analysis," in Edward R.. Tufte, ed., The Q umtitative A11alysis of Social Problems (Reading, Mass., 1970), 110-125.

18

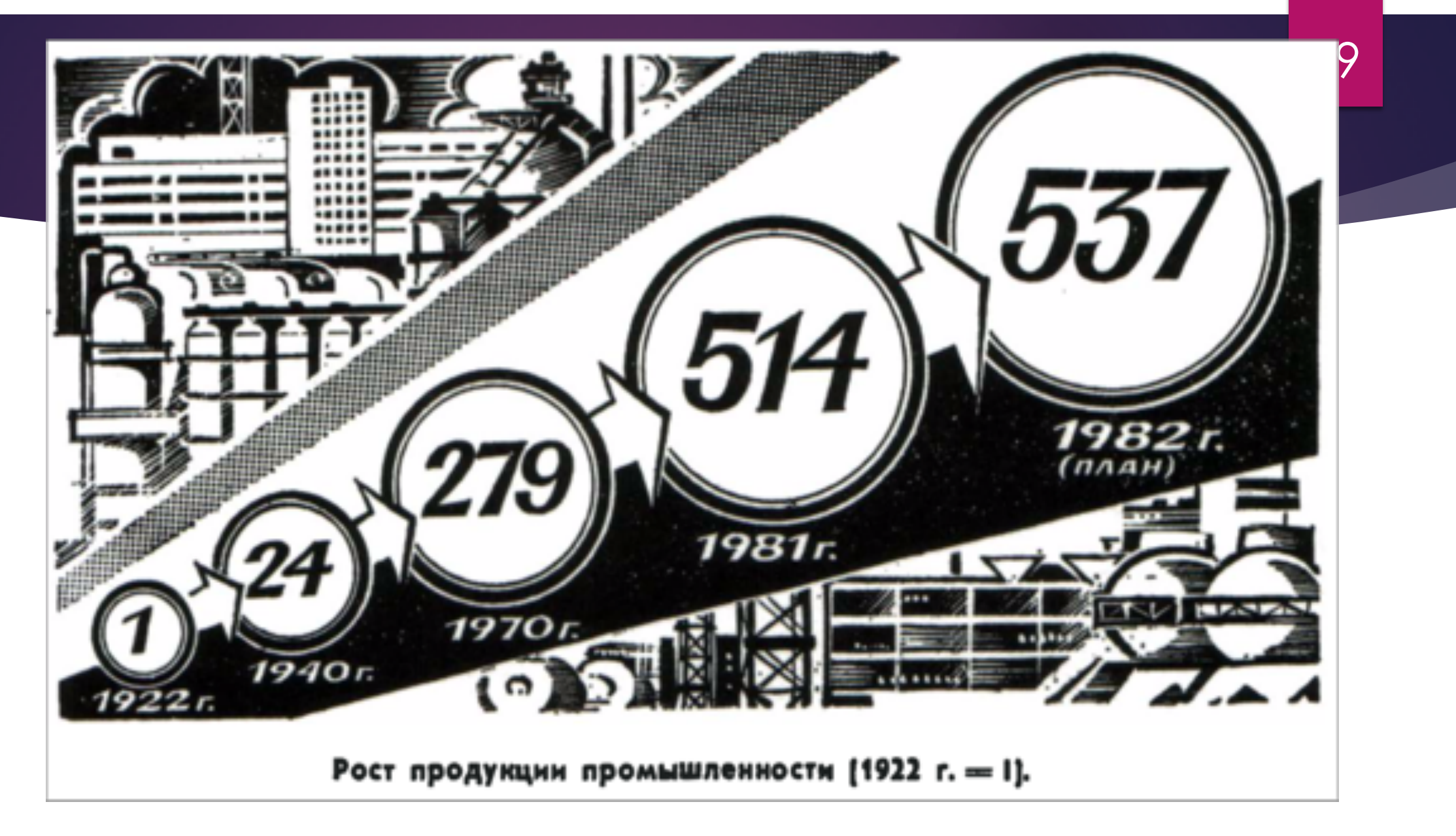

Pravda, May 24, 1982, p. 2.

#### Lie Factor

### Lie factor  $=$  size of effect shown in graphic size of effect in data

20

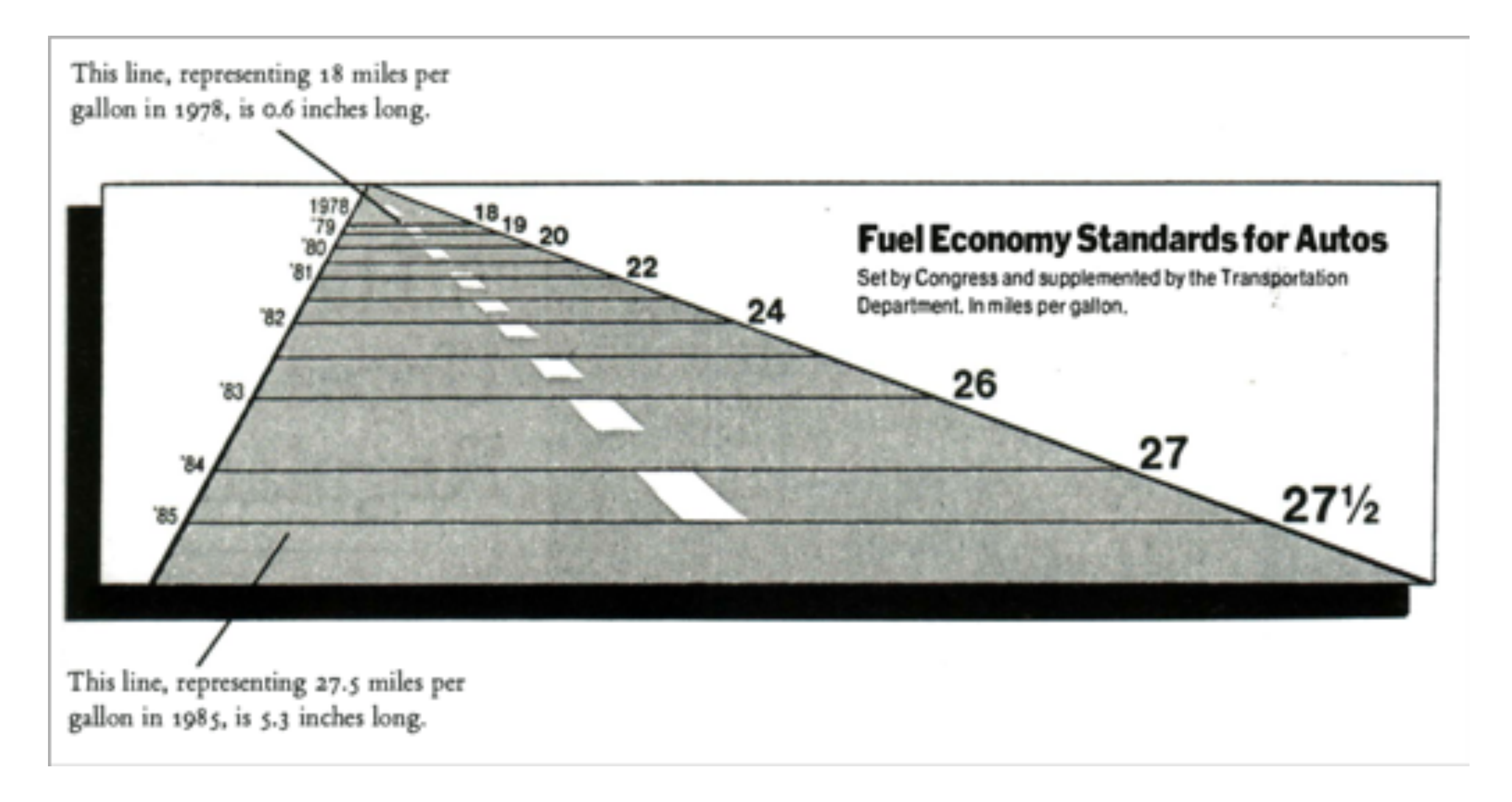

New York Times, August 9, 1978, p. D-2.

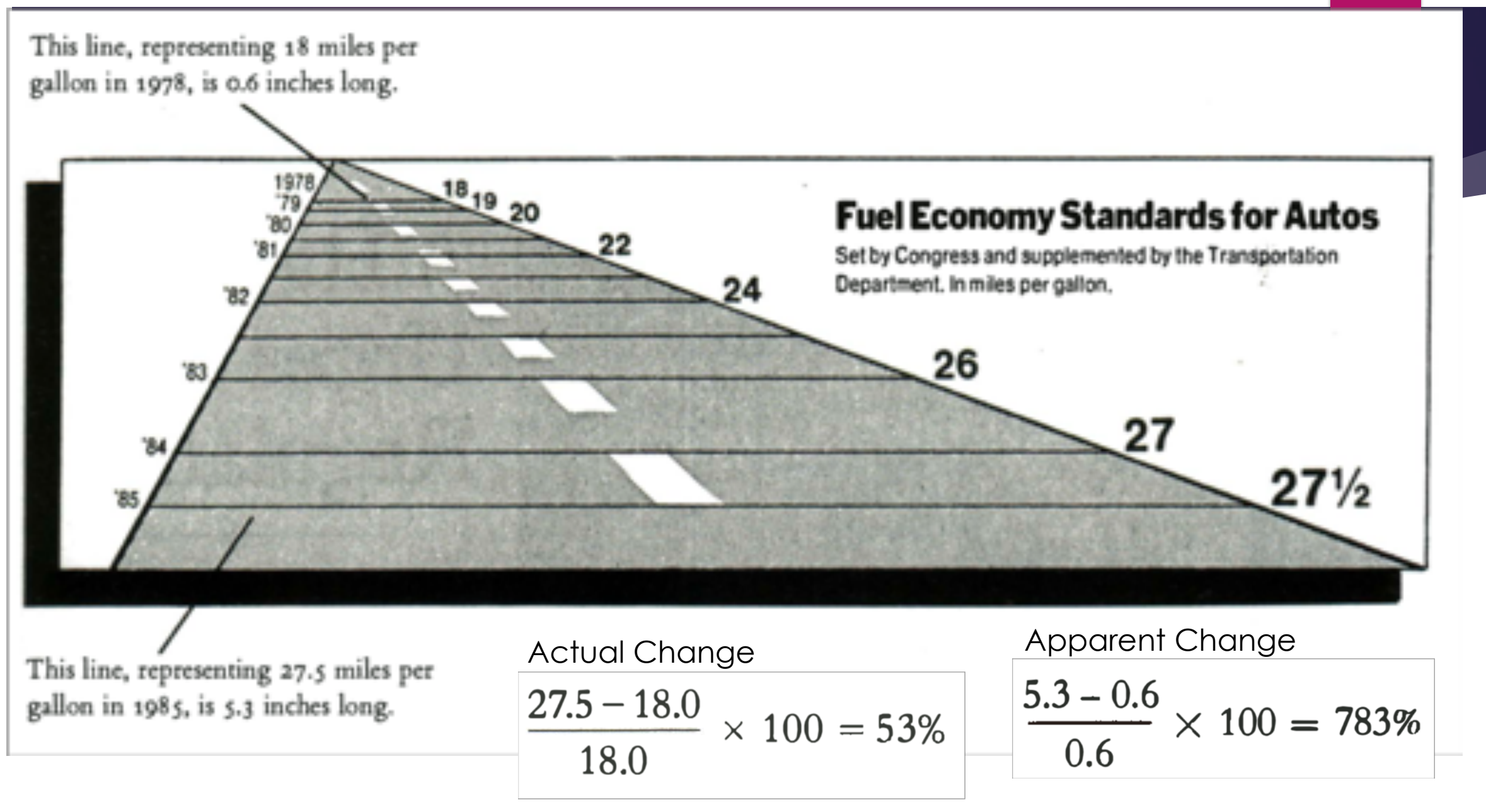

New York Times, August 9, 1978, p. D-2.

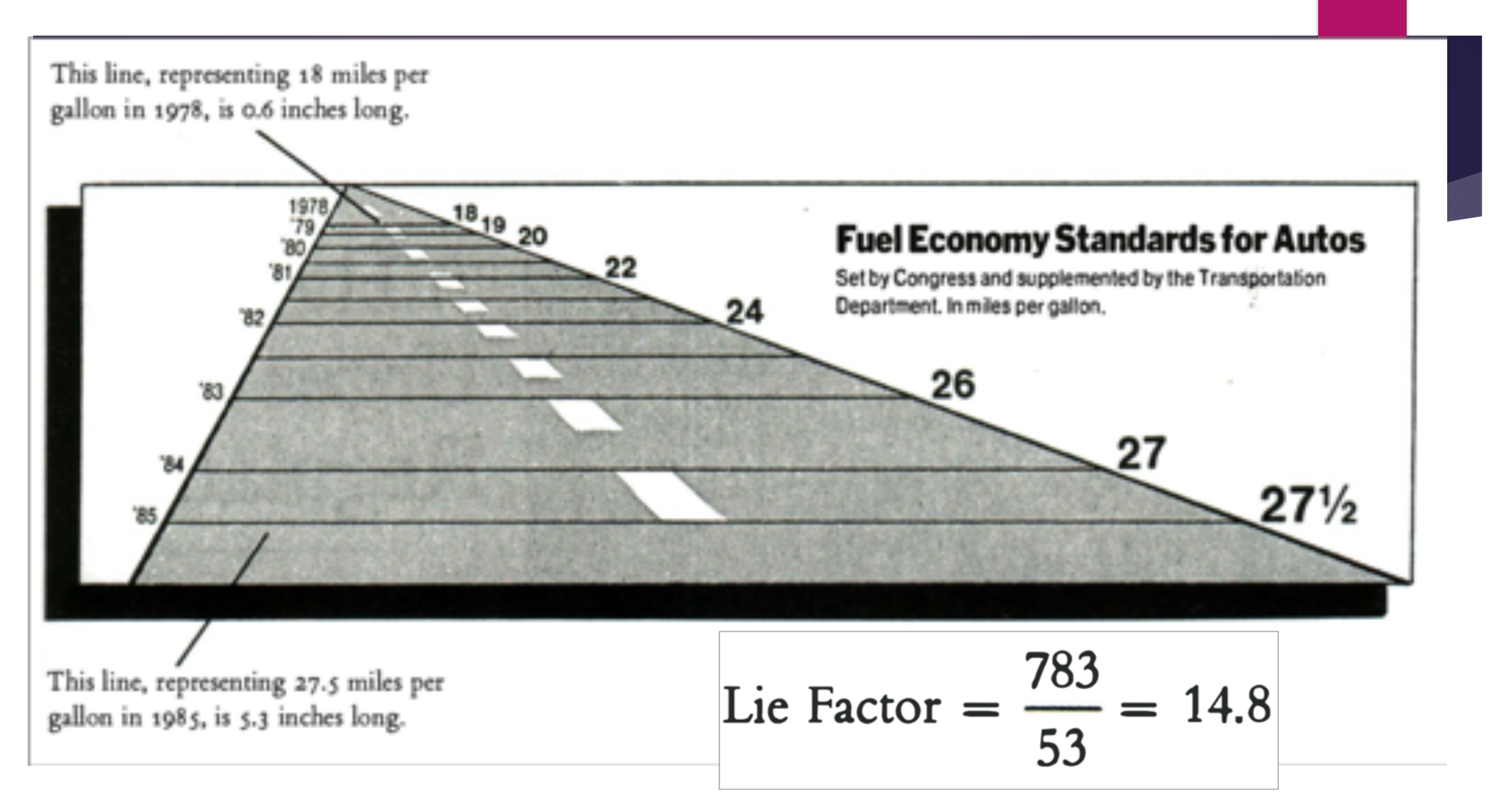

New York Times, August 9, 1978, p. D-2.

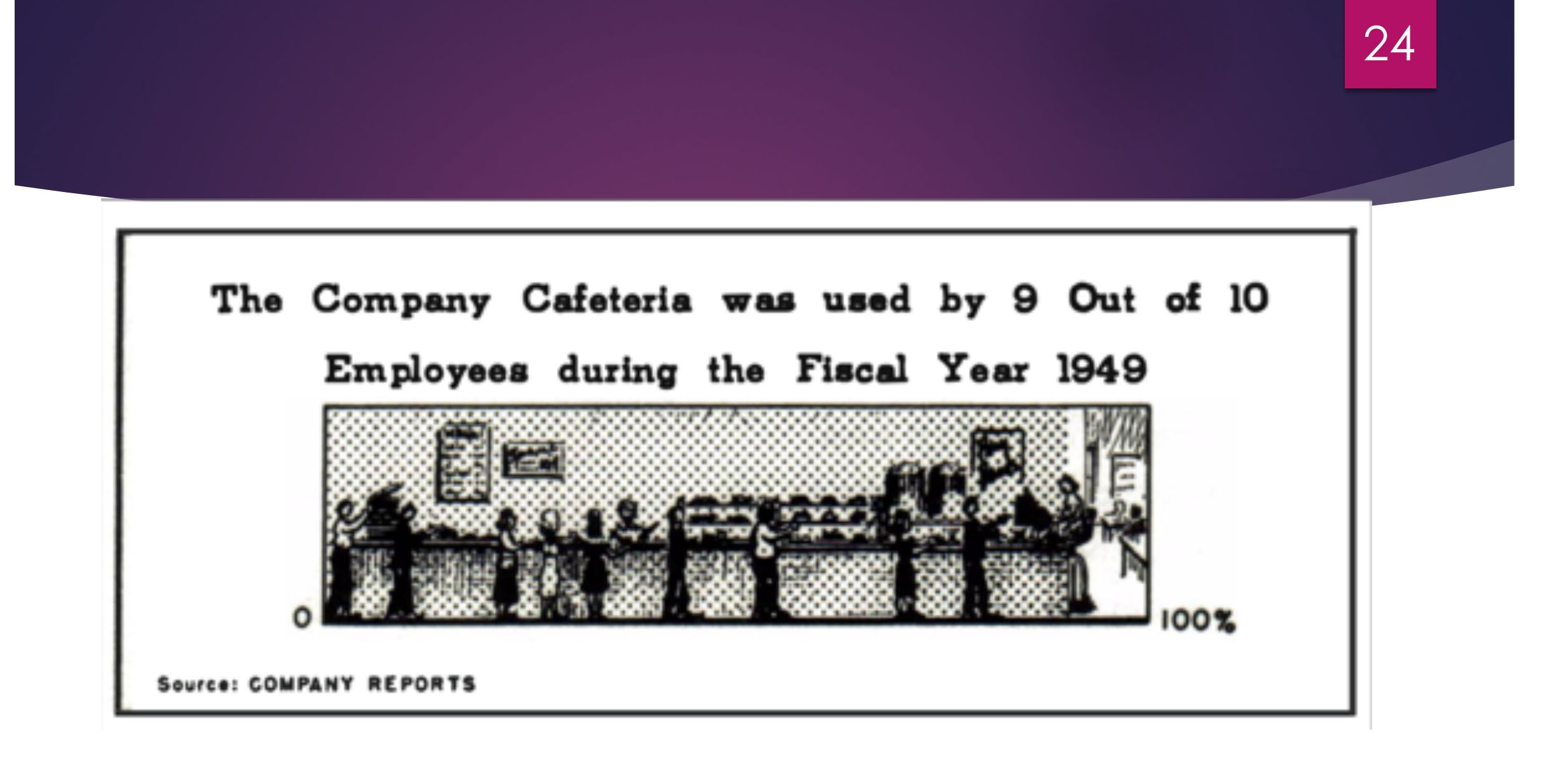

Mary Eleanor Spear, Charting Statistics (New York, 1952), p. 5

"Everyone spoke of an information overload, but what there was in fact was a non-information overload."

- Richard Saul Wurman, *What-If, Could-Be* (Philadelphia, 1976)

### Data-ink Ratio

# Data-ink ratio  $=\frac{\text{data-ink}}{\sqrt{2}}$

total ink

= proportion of a graphic's ink devoted to the non-redundant display of data-information

26

 $= 1.0$  – proportion of a graphic that can be erased without loss of data-information.

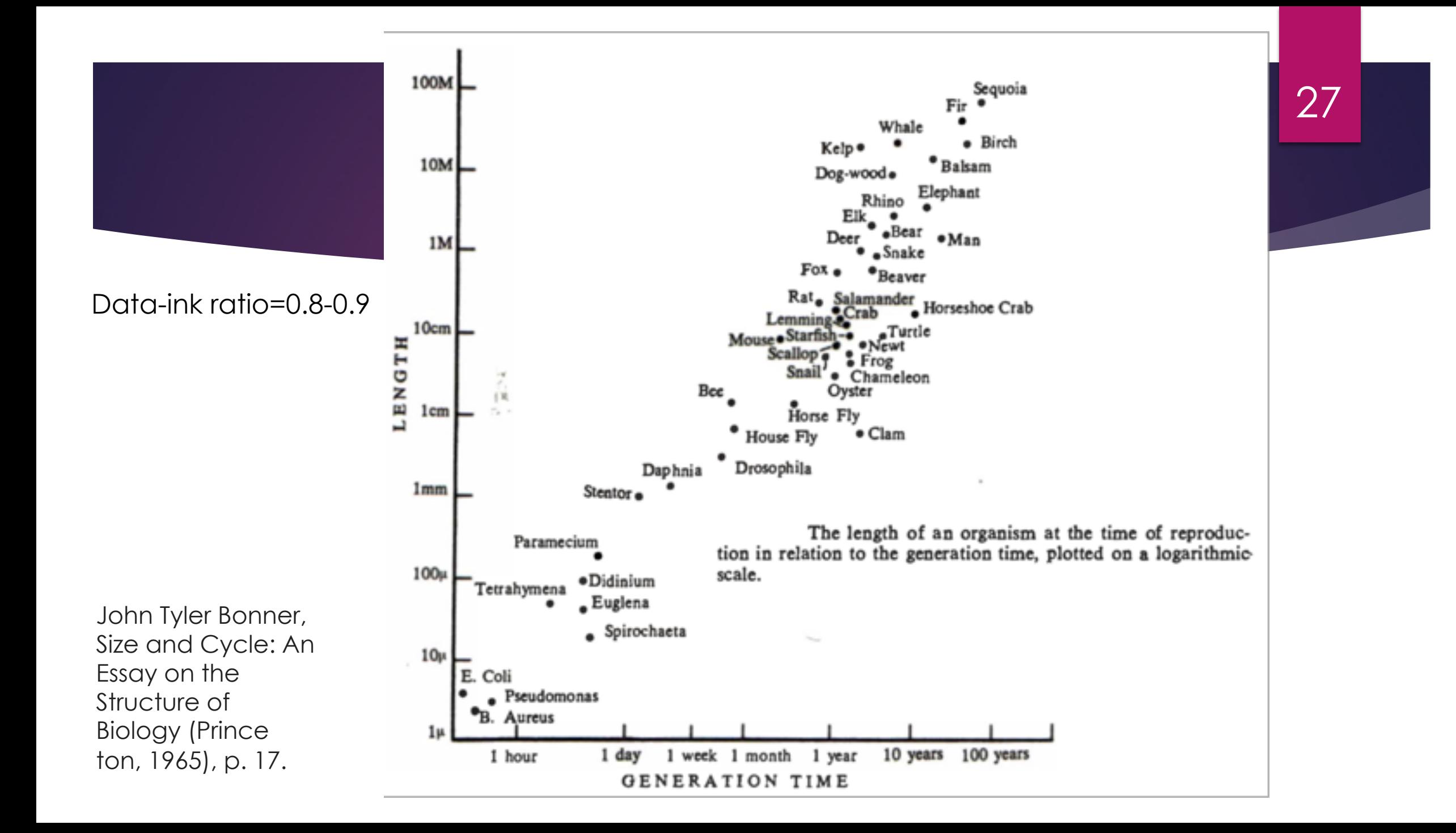

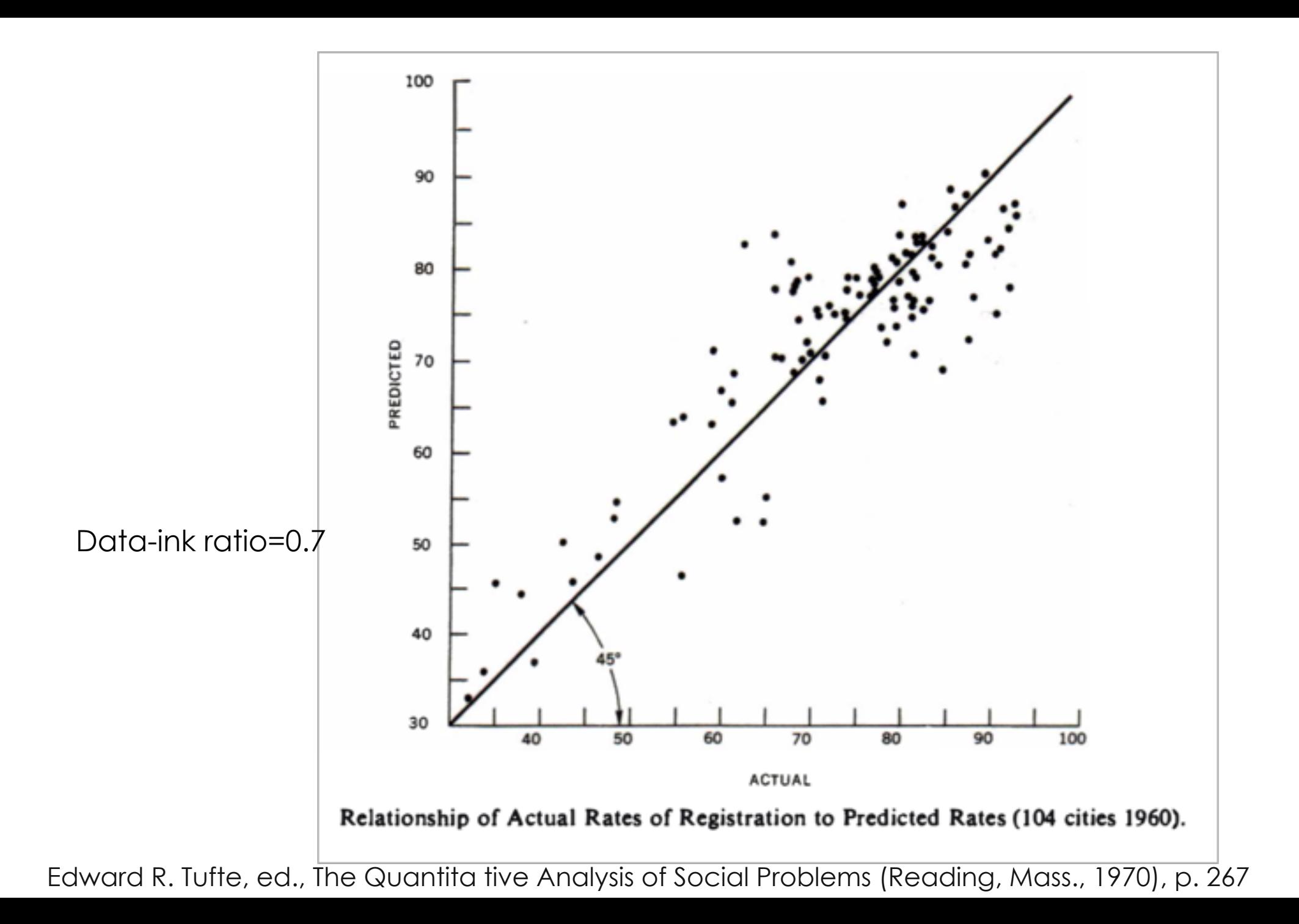

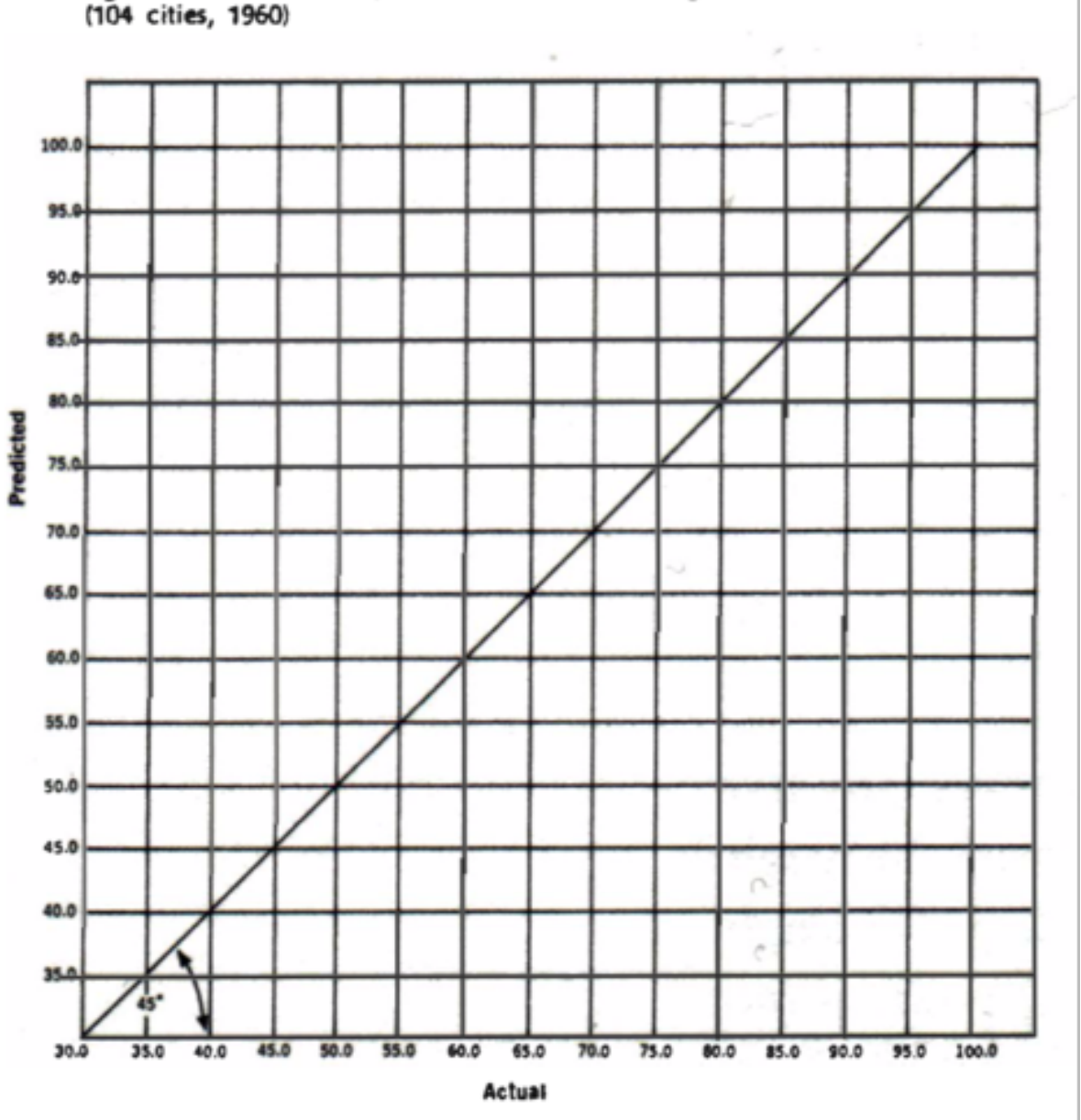

**Figure 19.1** Relationship of Actual Rates of Registration to Predicted Rates<br>(104 cities, 1960)

William]. Crotty, ed., Public Opinion and Politics: A Reader (New York, 1970), p. 364.

Data-ink ratio=0

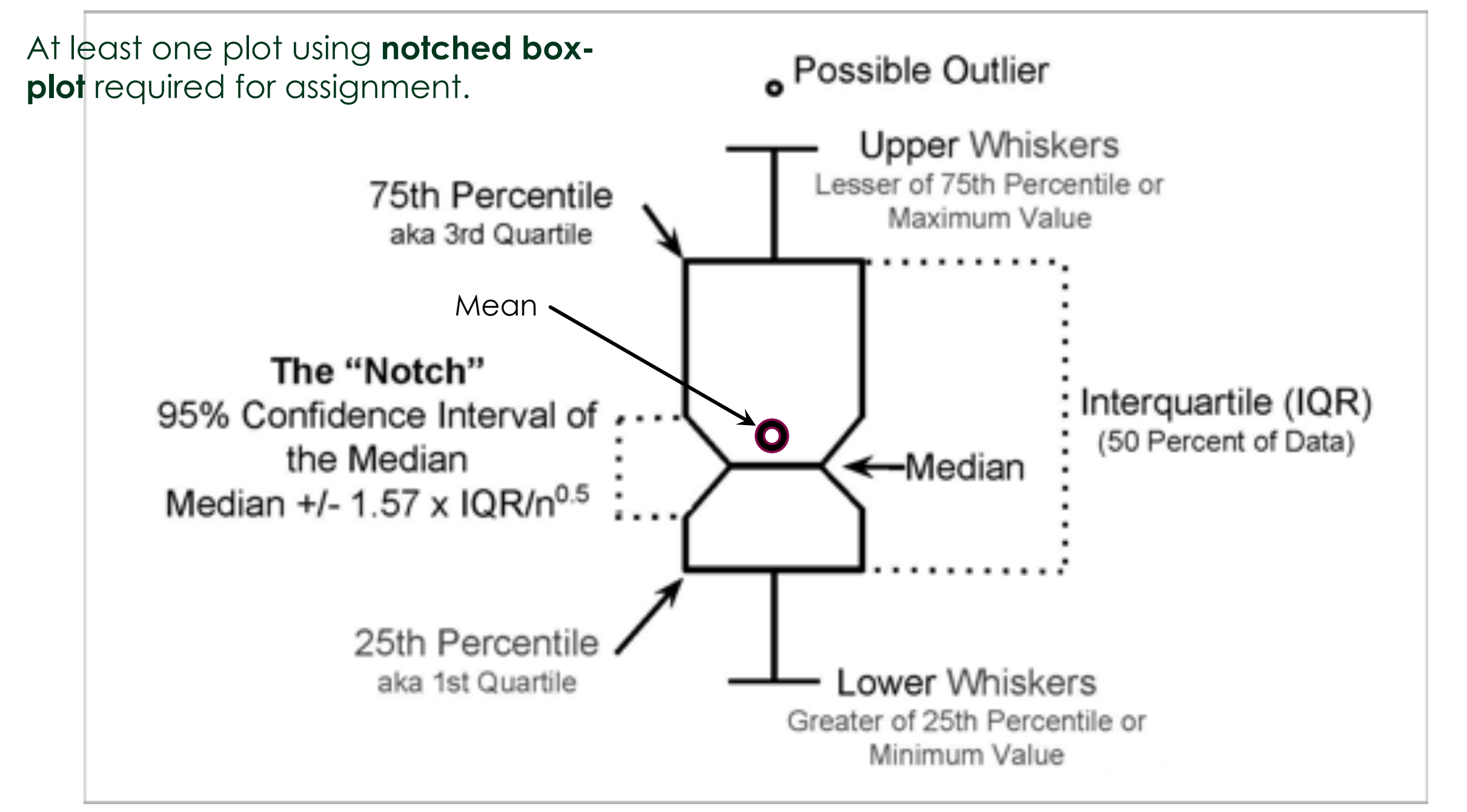

Communicate a lot about the data concisely.

David's Statistics 2010

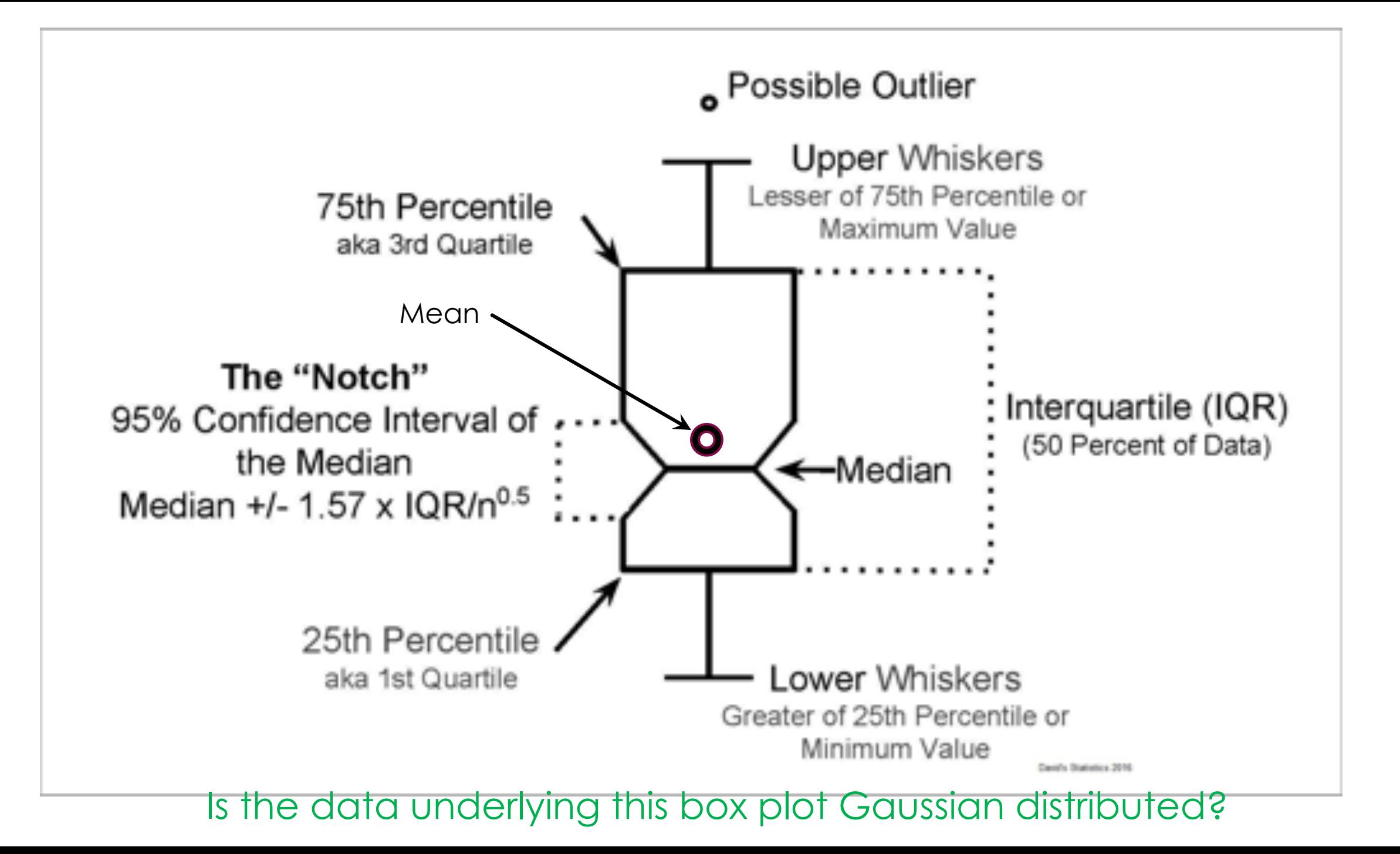

#### Assigned Reading:

Robert McGill, John W. Tukey, and Wayne A. Larsen, "Variations of Box Plots," American Statistician, 32 (1978), 12-16.

[https://www.tandfonline.com/doi/pdf/10.1080/00031](https://www.tandfonline.com/doi/pdf/10.1080/00031305.1978.10479236) 305.1978.10479236

What would you conclude from this plot?

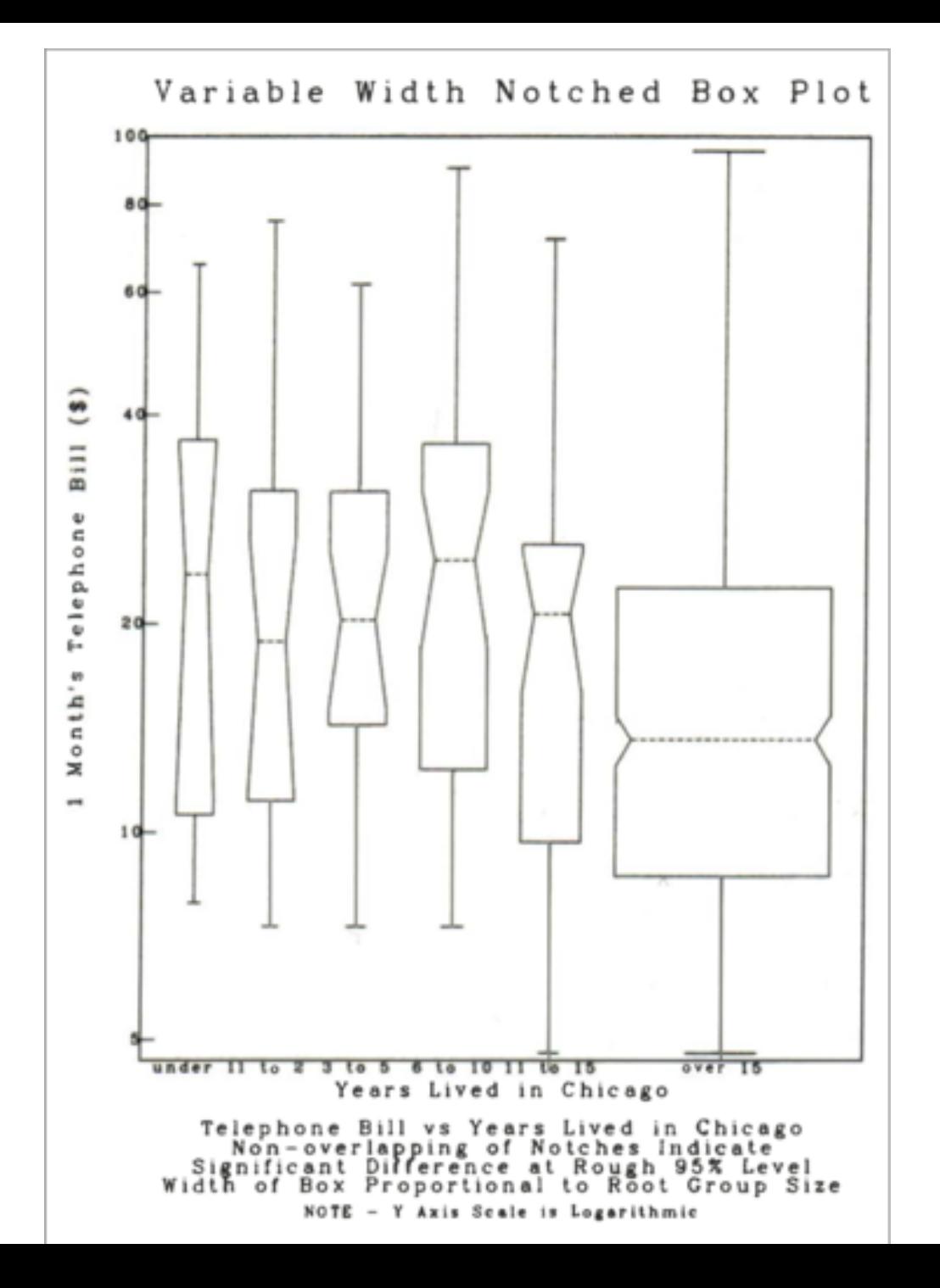

### Logistics

Assignment 3 Due in:

▶ 4 days, 6 hours, 3 minutes, 33 seconds

33

- $102.06 h$
- $\triangleright$  6123.55 min
- $\blacktriangleright$  367413 s

### distribution even more clearly

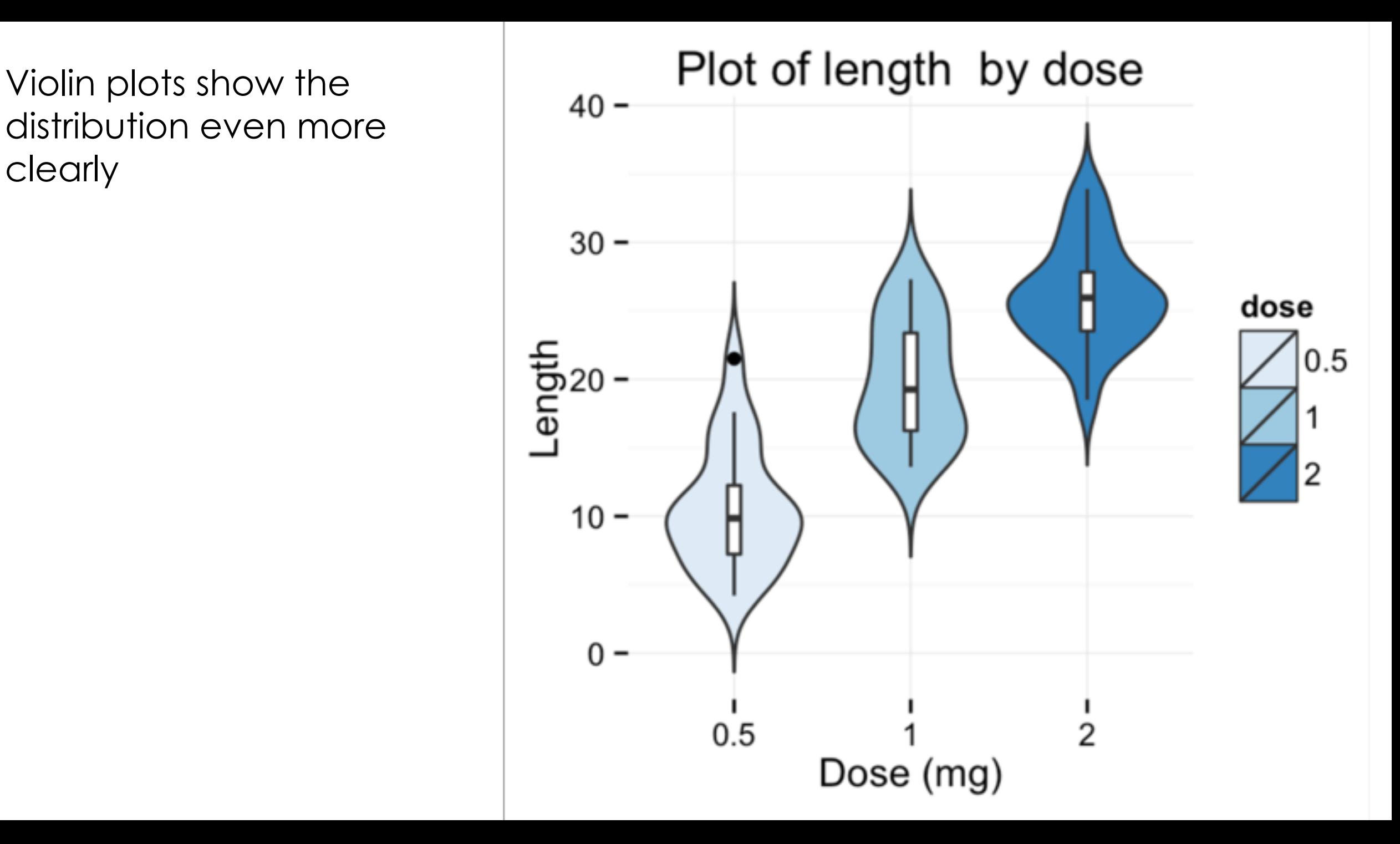

NS: p ≥ 0.05  $*$ : p < 0.05 \*\*:  $p < 0.01$ \*\*\*:  $p < 0.001$ \*\*\*\*: p < 0.0001

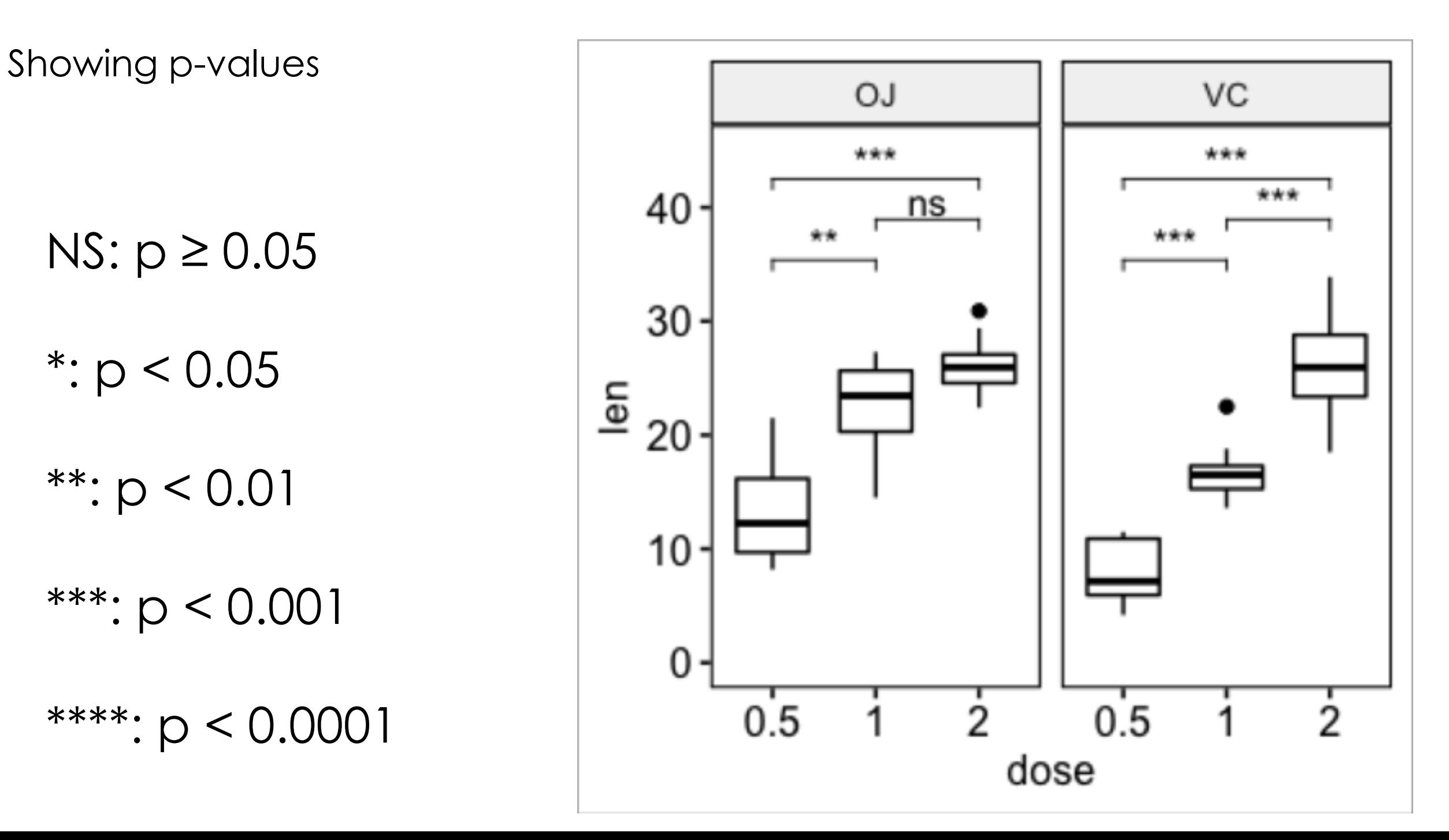

36

### 12 Simple Rules for Better Figures

Rule 1: Know your audience Rule 2: Identify your message Rule 3: Adapt the figure to the support medium Rule 4: Captions are not optional Rule 5: Do not trust the defaults Rule 6: Use color effectively Rule 7: Do not mislead the reader Rule 8: Avoid "Chartjunk" Rule 9: Message trumps beauty Rule 10: Get the right tool Rule 11: Make sure every element is legible when printed Rule 12: DO NOT CUT AND PASTE BITMAP GRAPHICS

#### **Figure 1. Know your audience.**

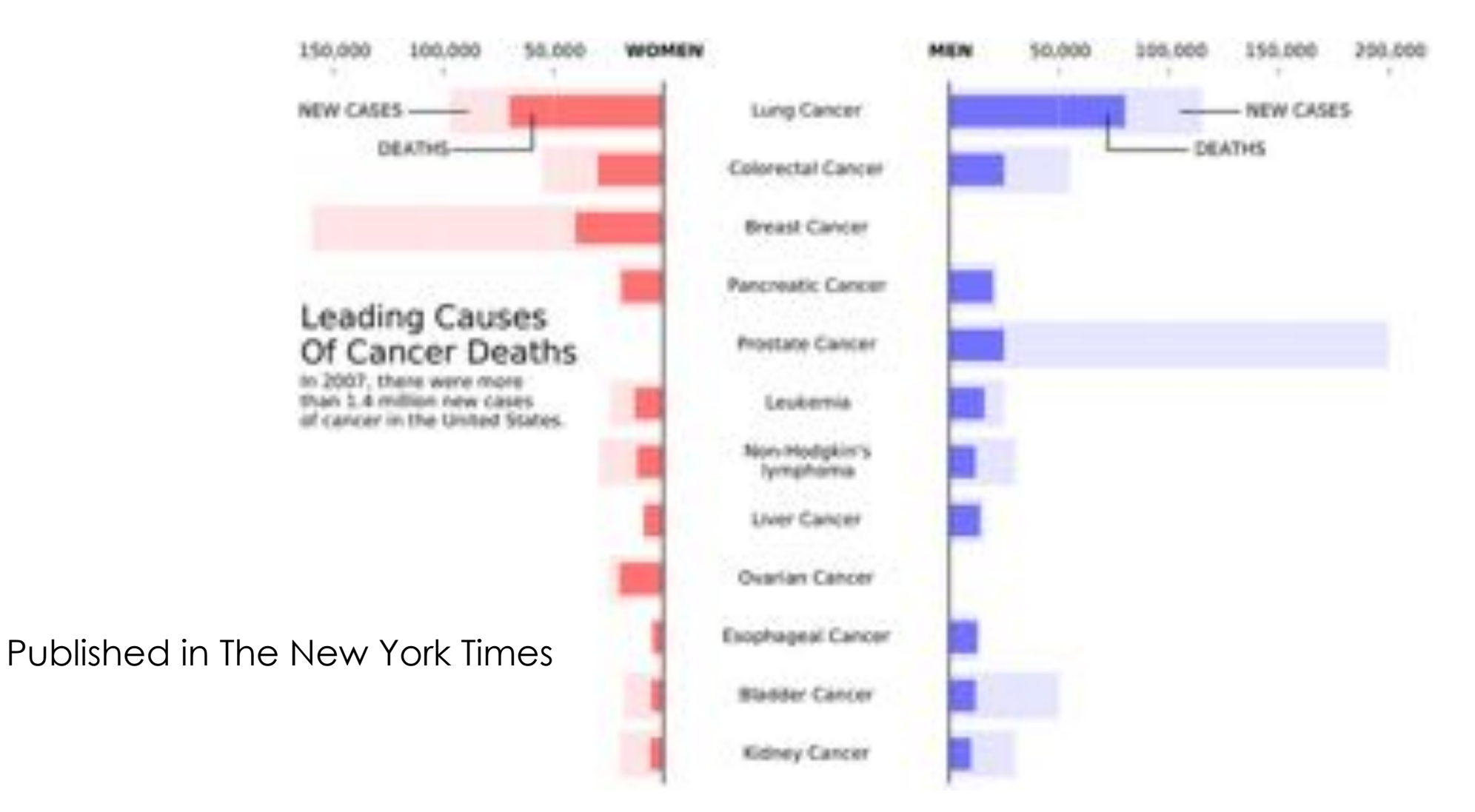

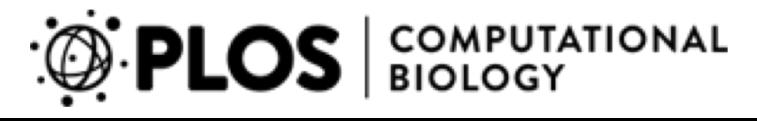

**Figure 2. Identify your message.**

Figure 2. The superior colliculus (SC) is a brainstem structure at the crossroads of multiple functional pathways. The relationship between retina and the neurons is logarithmic.

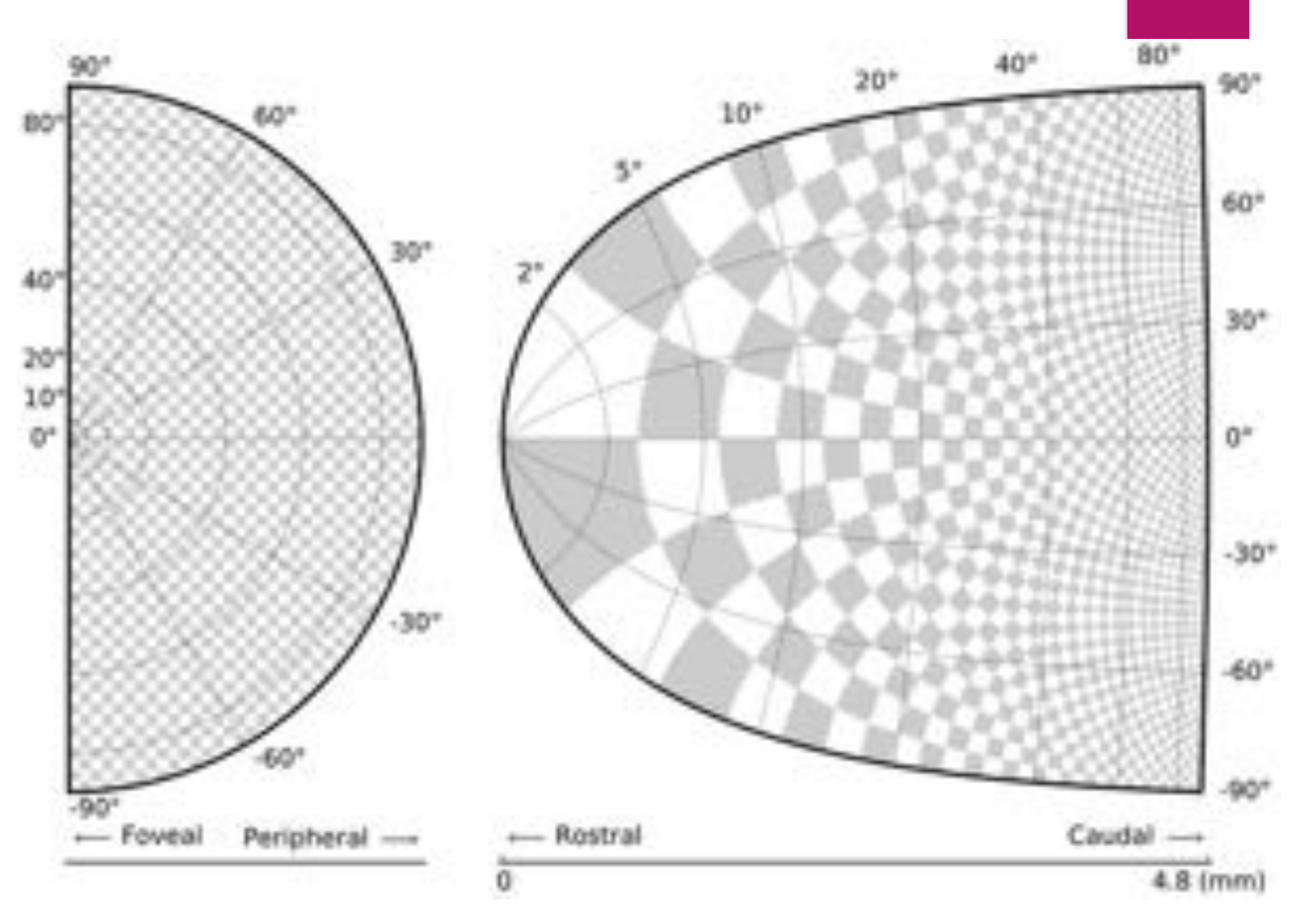

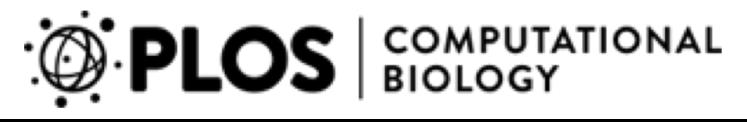

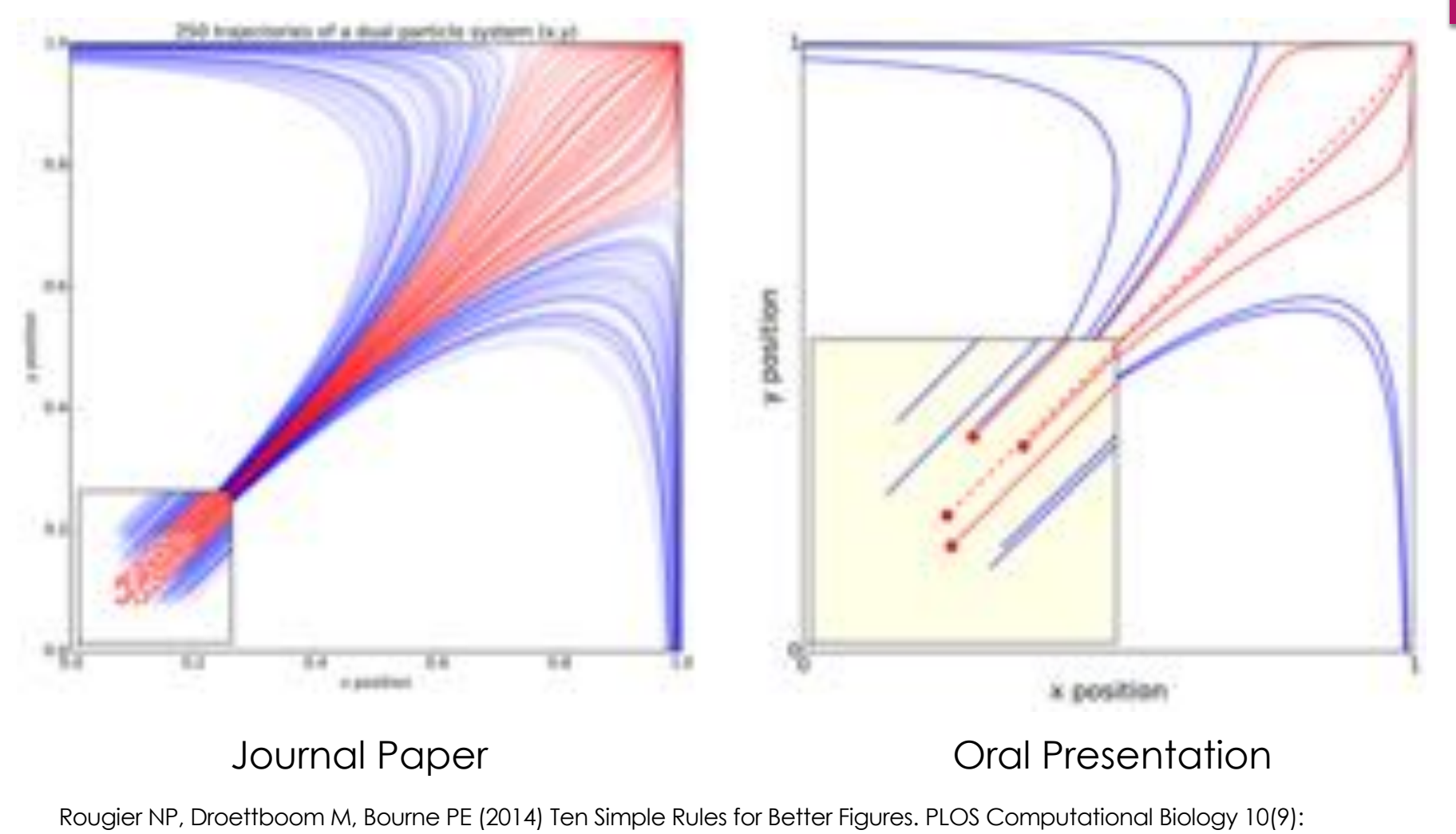

e1003833. https://doi.org/10.1371/journal.pcbi.1003833

<https://journals.plos.org/ploscompbiol/article?id=10.1371/journal.pcbi.1003833>

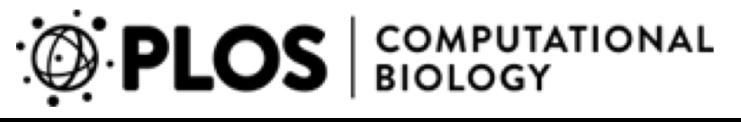

#### 40

### Rule 4: Captions are NOT optional

This is where you explain how your figure is supposed to work. Also include the message your figure conveys.

#### **Figure 5. Do not trust the defaults.**

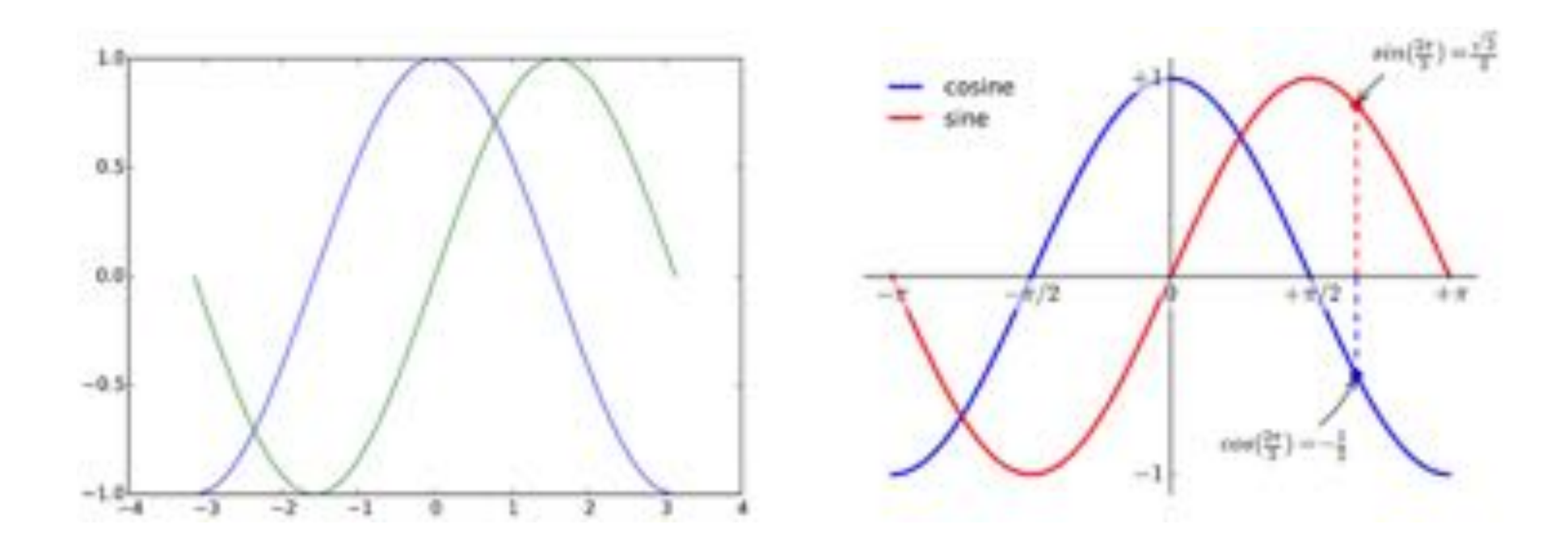

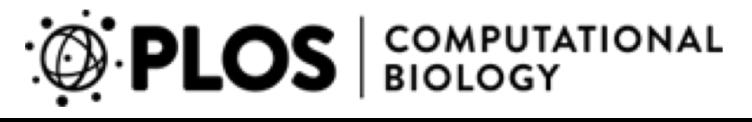

**Figure 6. Use color effectively.**

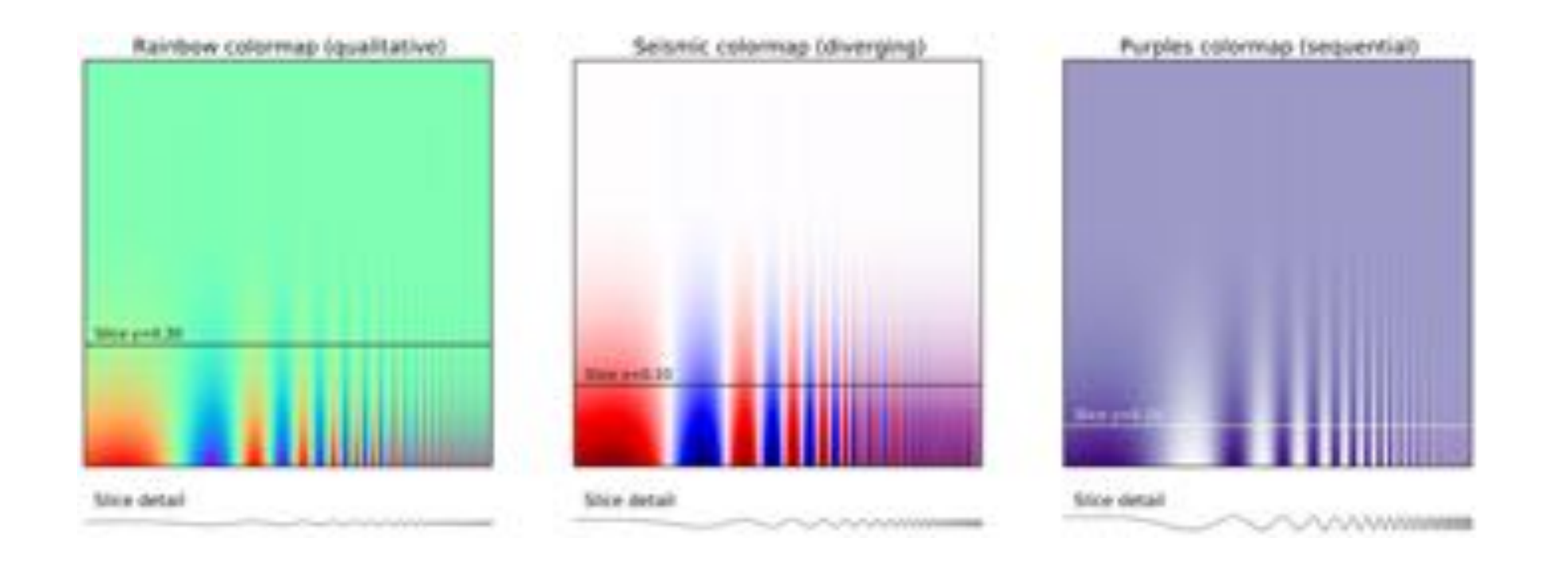

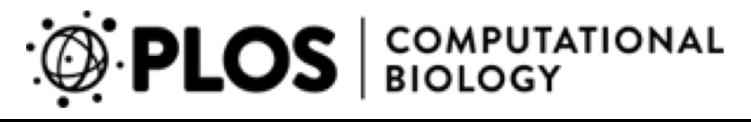

#### **Figure 7. Do not mislead the reader.**

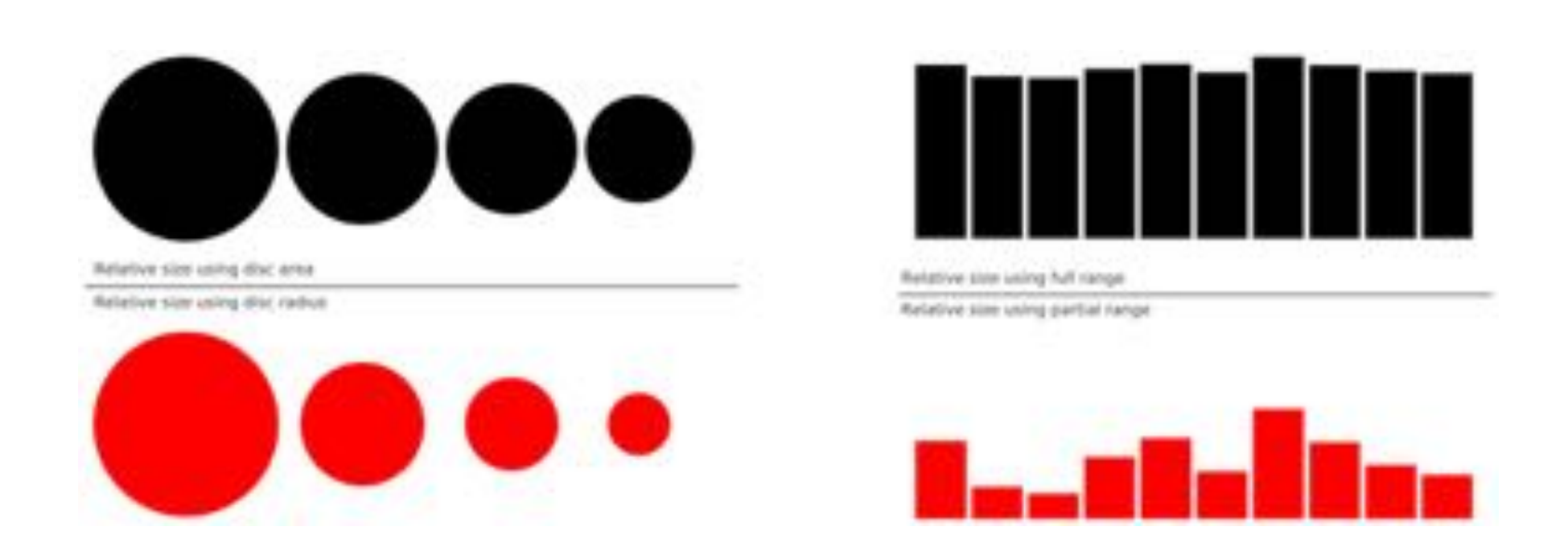

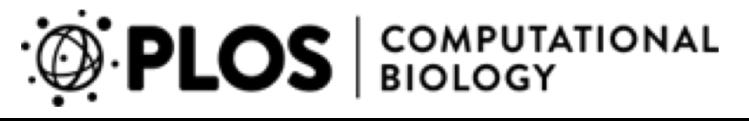

#### **Figure 8. Avoid chartjunk.**

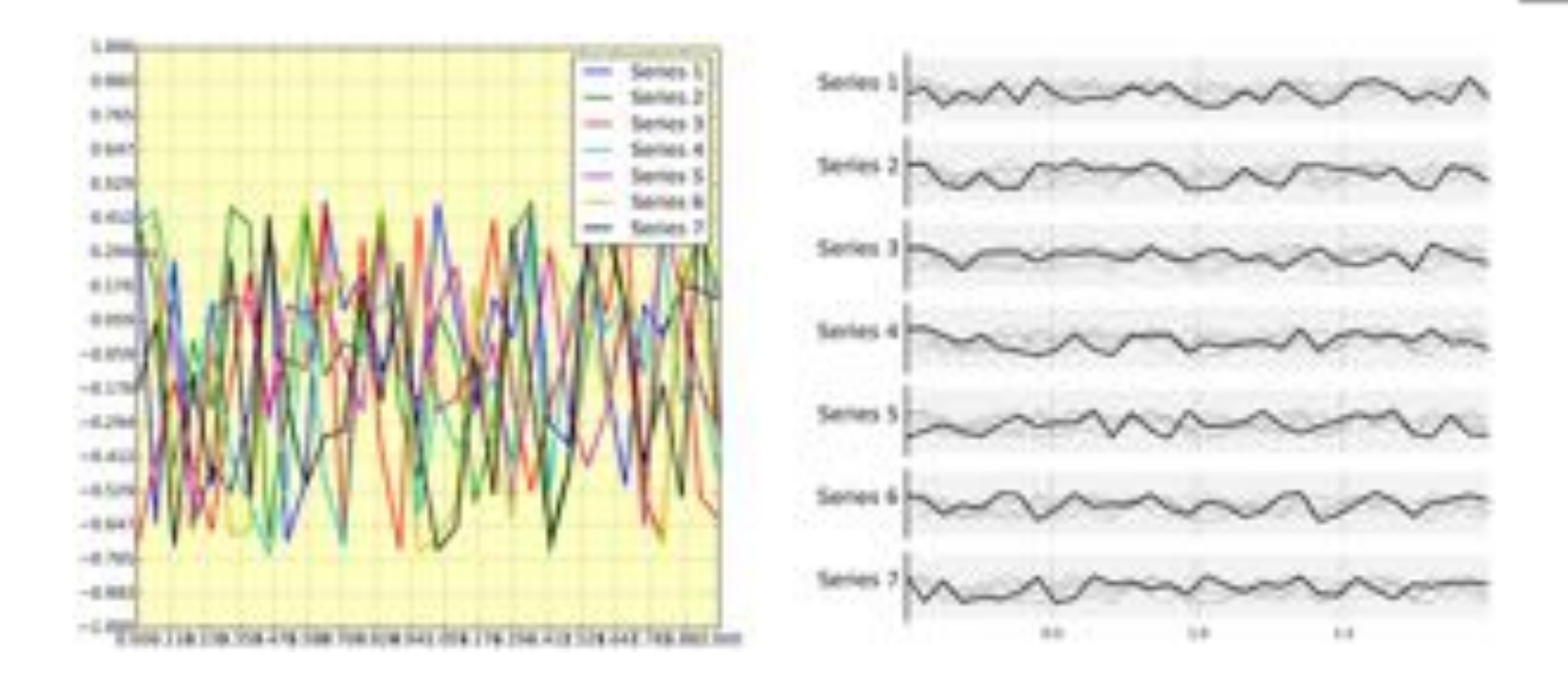

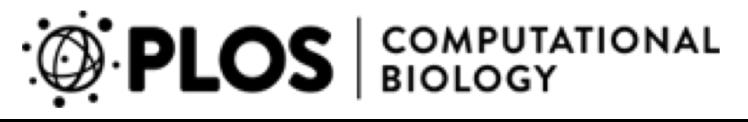

**Figure 9. Message trumps beauty.**

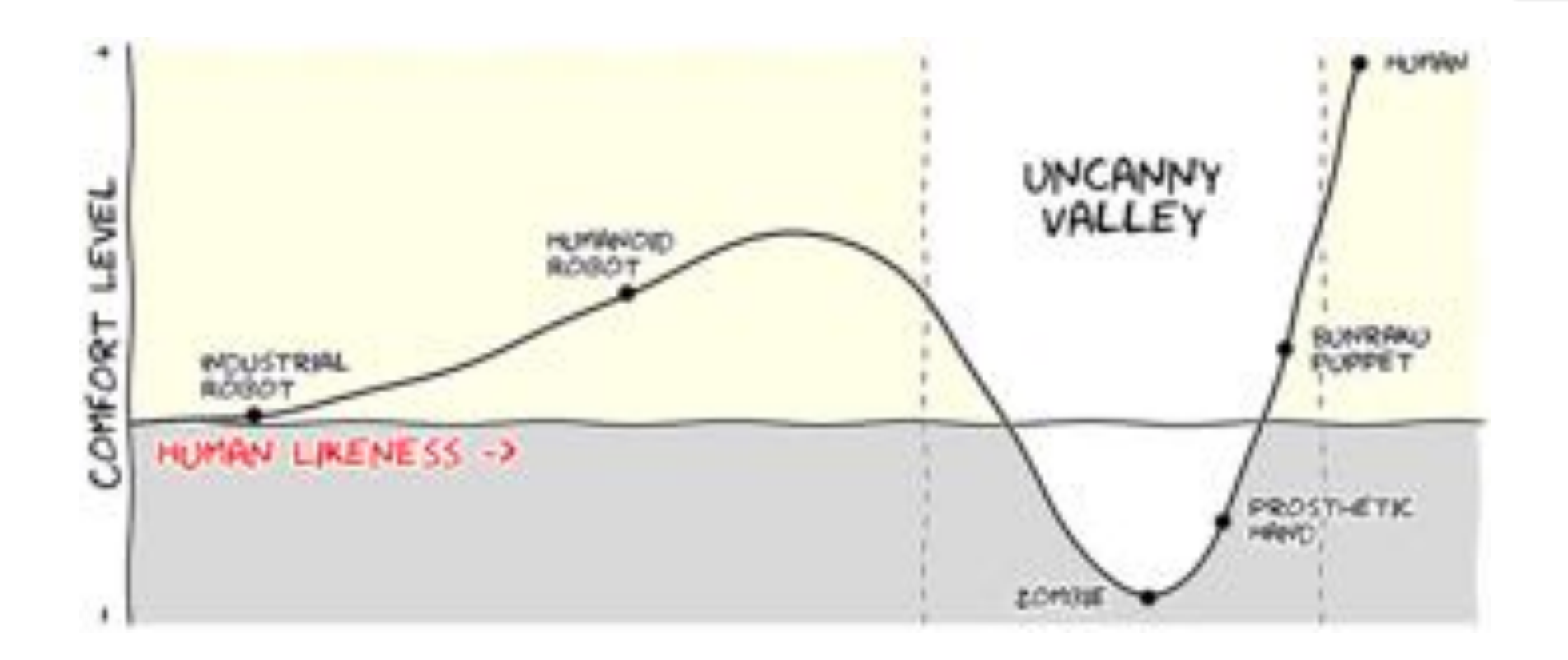

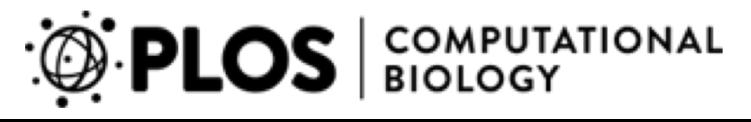

## 10: Get the right tool

- Matlab
- **Matplotlib**
- R
- Inkscape
- Gimp
- GNUPlot
- Latex Pgfplots
- Adobe Illustrator (great but expensive and ldarning curve)

46

### Next…

Analysis of Variation Tukey's Honestly Significantly Difference Test Cohen's Effect Size Calculation

47